- Alguns exemplos de problemas práticos que podem ser resolvidos através de uma modelagem em grafos:
	- **–** Ajudar máquinas de busca <sup>a</sup> localizar informação relevante na Web.
	- **–** Descobrir os melhores casamentos entre posições disponíveis em empresas <sup>e</sup> pessoas que aplicaram para as posições de interesse.
	- **–** Descobrir qual é <sup>o</sup> roteiro mais curto para visitar as principais cidades de uma região turística.

### **Motivação**

- Muitas aplicações em computação necessitam considerar conjunto de conexões entre pares de objetos:
	- **–** Existe um caminho para ir de um objeto <sup>a</sup> outro seguindo as conexões?
	- **–** Qual é <sup>a</sup> menor distância entre um objeto <sup>e</sup> outro objeto?
	- **–** Quantos outros objetos podem ser alcançados <sup>a</sup> partir de um determinado objeto?
- Existe um tipo abstrato chamado grafo que é usado para modelar tais situações.

Projeto de Algoritmos – Cap.7 Algoritmos em Grafos 1

### **Conteúdo do Capítulo**

- 7.1 Definições Básicas
- 7.2 O Tipo Abstrato de Dados Grafo
- 7.2.1 Implementação por meio de Matrizes de Adjacência
- 7.2.2 Implementação por meio de Listas de Adjacência Usando Apontadores
- 7.2.3 Implementação por meio de Listas de Adjacência Usando Arranjos
- 7.2.4 Programa Teste para as Três Implementações
- 7.3 Busca em Profundidade
- 7.4 Verificar se Grafo é Acíclico
- 7.4.1 Usando Busca em Profundidade
- 7.4.1 Usando <sup>o</sup> Tipo Abstrato de Dados Hipergrafo
- 7.5 Busca em Largura
- 7.6 Ordenação Topológica
- 7.7 Componentes Fortemente Conectados
- 7.8 Árvore Geradora Mínima
- 7.8.1 Algoritmo Genérico para Obter <sup>a</sup> Árvore Geradora Mínima
- 7.8.2 Algoritmo de Prim
- 7.8.2 Algoritmo de Kruskal
- 7.9 Caminhos mais Curtos
- 7.10 O Tipo Abstrato de Dados Hipergrafo
- 7.10.1 Implementação por meio de Matrizes de Incidência
- 7.10.1 Implementação por meio de Listas de Incidência Usando Arranjos

# Algoritmos em Grafos<sup>∗</sup>

Última alteração: <sup>24</sup> de Setembro de <sup>2010</sup>

<sup>∗</sup>Transparências elaboradas por Charles Ornelas Almeida, Israel Guerra <sup>e</sup> Nivio Ziviani

### **Grau de um Vértice**

- Em grafos não direcionados:
	- **–** O grau de um vértice é <sup>o</sup> número de arestas que incidem nele.
	- **–** Um vérice de grau zero é dito **isolado** ou **não conectado**.
	- **–** Ex.: O vértice 1 tem grau 2 <sup>e</sup> <sup>o</sup> vértice 3 é isolado.
- Em grafos direcionados
	- **–** O grau de um vértice é <sup>o</sup> número de arestas que saem dele (out-degree) mais <sup>o</sup> número de arestas que chegam nele (in-degree).
	- **–** Ex.: O vértice <sup>2</sup> tem in-degree 2, outdegree 2 <sup>e</sup> grau 4.

### **Grafos Não Direcionados**

- Um **grafo não direcionado** <sup>G</sup> <sup>é</sup> um par (V, <sup>A</sup>), onde <sup>o</sup> conjunto de arestas A é constituído de pares de vértices não ordenados.
	- **–** As arestas (u, <sup>v</sup>) <sup>e</sup> (v, <sup>u</sup>) são consideradas como uma única aresta. A relação de adjacência é simétrica.
	- **–** Self-loops não são permitidos.

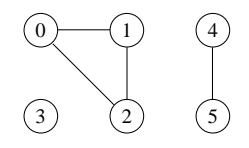

Projeto de Algoritmos – Cap.7 Algoritmos em Grafos – Seção 7.1 5

### **Grafos Direcionados**

- Um grafo direcionado  $G$  é um par  $(V, A)$ , onde  $V$  é um conjunto finito de vértices e  $A$  é uma relação binária em  $V$ .
	- **–** Uma aresta (u, <sup>v</sup>) sai do vértice <sup>u</sup> <sup>e</sup> entra no vértice <sup>v</sup>. O vértice <sup>v</sup> é **adjacente** ao vértice <sup>u</sup>.
	- **–** Podem existir arestas de um vértice para ele mesmo, chamadas de self-loops.

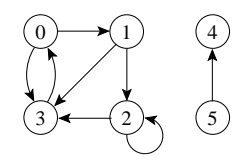

Projeto de Algoritmos – Cap.7 Algoritmos em Grafos – Seção 7.1 4

### **Conceitos Básicos**

- **Grafo**: conjunto de vértices <sup>e</sup> arestas.
- **Vértice**: objeto simples que pode ter nome <sup>e</sup> outros atributos.
- **Aresta**: conexão entre dois vértices.

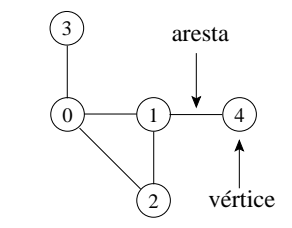

- Notação:  $G = (V, A)$ 
	- **–** G: grafo
	- **–** V: conjunto de vértices
	- **–** A: conjunto de arestas

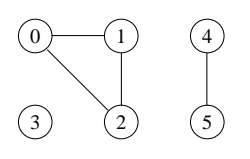

 $0 \longmapsto 1$ 

2

 $3 \leftarrow 2 \leftarrow 15$ 

4

### **Componentes Conectados**

- Um grafo não direcionado é conectado se cada par de vértices está conectado por um caminho.
- Os componentes conectados são as porções conectadas de um grafo.
- Um grafo não direcionado é conectado se ele tem exatamente um componente conectado.

Ex.: Os componentes são:  $\{0, 1, 2\}, \{4, 5\}$ <sup>e</sup> {3}.

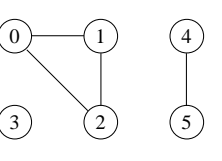

### **Ciclos**

- Em um grafo não direcionado:
	- **–** Um caminho  $(v_0, v_1, \ldots, v_k)$  forma um ciclo se  $v_0 = v_k$  e o caminho contém pelo menos três arestas.
	- $-$  O ciclo é simples se os vértices  $v_1, v_2, \ldots, v_k$  são distintos.
- Ex.: O caminho  $(0, 1, 2, 0)$  é um ciclo.

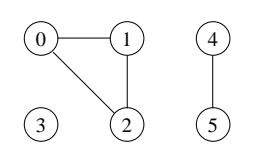

Projeto de Algoritmos – Cap.7 Algoritmos em Grafos – Seção 7.1 9

### **Ciclos**

- Em um grafo direcionado:
	- **–** Um caminho  $(v_0, v_1, \ldots, v_k)$  forma um ciclo se  $v_0 = v_k$  e o caminho contém pelo menos uma aresta.
	- $-$  O ciclo é simples se os vértices  $v_1, v_2, \ldots, v_k$  são distintos.
	- **–** O self-loop é um ciclo de tamanho 1.
	- **–** Dois caminhos  $(v_0, v_1, \ldots, v_k)$  e  $(v'_0, v'_1, \ldots, v'_k)$  formam o mesmo ciclo se existir um inteiro j tal que  $v'_i = v_{(i+j) \bmod k}$  para  $i = 0, 1, \ldots, k - 1.$

Ex.: O caminho  $(0, 1, 2, 3, 0)$  forma um ciclo. O caminho $(0, 1, 3, 0)$  forma o mesmo ciclo que os caminhos  $(1, 3, 0, 1)$  e  $(3, 0, 1, 3)$ .

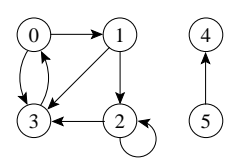

Projeto de Algoritmos – Cap.7 Algoritmos em Grafos – Seção 7.1 8

### **Caminho entre Vértices**

- Um caminho de **comprimento**  $k$  de um vértice  $x$  a um vértice  $y$  em um grafo  $G = (V, A)$  é uma sequência de vértices  $(v_0, v_1, v_2, \ldots, v_k)$  tal que  $x = v_0 \mathbf{e} \ y = v_k, \mathbf{e} \ (v_{i-1}, v_i) \in A \text{ para } i = 1, 2, \dots, k.$
- O comprimento de um caminho é <sup>o</sup> número de arestas nele, isto é, <sup>o</sup> caminho contém os vértices  $v_0, v_1, v_2, \ldots, v_k$  e as arestas  $(v_0, v_1), (v_1, v_2), \ldots, (v_{k-1}, v_k).$
- Se existir um caminho  $c$  de  $x$  a  $y$  então  $y$  é **alcançável** a partir de  $x$  via c.
- Um caminho é **simples** se todos os vértices do caminho são distintos.

Ex.: O caminho  $(0, 1, 2, 3)$  é simples e tem comprimento 3. O caminho (1, <sup>3</sup>, <sup>0</sup>, 3) não é simples.

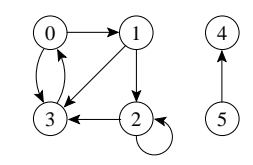

## **Versão Direcionada de um Grafo Não Direcionado**

- A versão direcionada de um grafo não direcionado  $G = (V, A)$  é um grafo direcionado  $G' = (V', A')$  onde  $(u, v) \in A'$  se e somente se  $(u, v) \in A$ .
- Cada aresta não direcionada  $(u, v)$  em  $G$  é substituída por duas arestas direcionadas  $(u, v)$  e  $(v, u)$
- Em um grafo direcionado, um **vizinho** de um vértice <sup>u</sup> é qualquer vértice adjacente a  $u$  na versão não direcionada de  $G$ .

 $0 \longmapsto 1$ 

# 2 2

 $0$  )  $\sim$  1  $1$ 

### **Subgrafos**

- Um grafo  $G' = (V', A')$  é um subgrafo de  $G = (V, A)$  se  $V' \subseteq V$  e  $A' \subseteq A$ .
- Dado um conjunto  $V' \subseteq V$ , o subgrafo induzido por  $V'$  é o grafo  $G' = (V', A')$ , onde  $A' = \{(u, v) \in A | u, v \in V'\}.$
- Ex.: Subgrafo induzido pelo conjunto de vértices {<sup>1</sup>, <sup>2</sup>, <sup>4</sup>, <sup>5</sup>}.

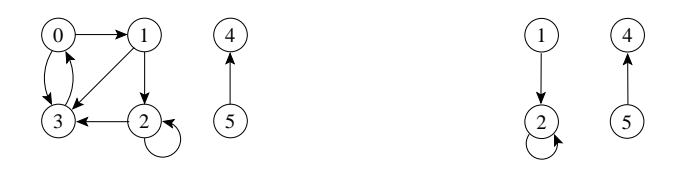

Projeto de Algoritmos – Cap.7 Algoritmos em Grafos – Seção 7.1 13

### **Grafos Isomorfos**

- $G = (V, A)$  e  $G' = (V', A')$  são isomorfos se existir uma bijeção  $f: V \to V'$  tal que  $(u, v) \in A$  se e somente se  $(f(u), f(v)) \in A'$ .
- $\bullet$  Em outras palavras, é possível re-rotular os vértices de  $G$  para serem rótulos de <sup>G</sup>′ mantendo as arestas correspondentes em <sup>G</sup> <sup>e</sup> <sup>G</sup>′.

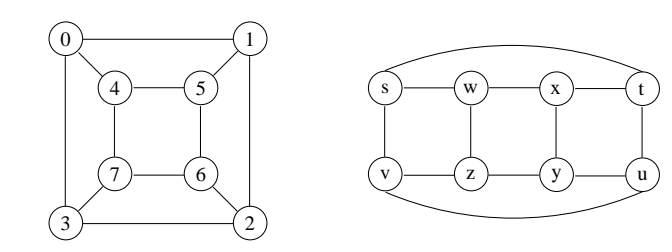

Projeto de Algoritmos – Cap.7 Algoritmos em Grafos – Seção 7.1 12

### **Componentes Fortemente Conectados**

- Um grafo direcionado  $G = (V, A)$  é **fortemente conectado** se cada dois vértices quaisquer são alcançáveis <sup>a</sup> partir um do outro.
- Os **componentes fortemente conectados** de um grafo direcionado são conjuntos de vértices sob <sup>a</sup> relação "são mutuamente alcançáveis".
- Um **grafo direcionado fortemente conectado** tem apenas um componente fortemente conectado.

Ex.: {<sup>0</sup>, <sup>1</sup>, <sup>2</sup>, <sup>3</sup>}, {4} <sup>e</sup> {5} são os componentes fortemente conectados, {<sup>4</sup>, <sup>5</sup>} não <sup>o</sup> é pois <sup>o</sup> vértice 5 não é alcançável <sup>a</sup> partir do vértice 4.

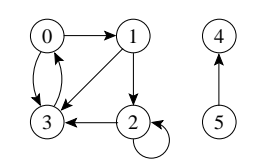

### **Árvores**

- **Árvore livre**: grafo não direcionado acíclico <sup>e</sup> conectado. É comum dizer apenas que <sup>o</sup> grafo é uma árvore omitindo <sup>o</sup> "livre".
- **Floresta**: grafo não direcionado acíclico, podendo ou não ser conectado.
- **Árvore geradora** de um grafo conectado  $G = (V, A)$ : subgrafo que contém todos os vértices de G <sup>e</sup> forma uma árvore.
- **Floresta geradora** de um grafo  $G = (V, A)$ : subgrafo que contém todos os vértices de  $G$  e forma uma floresta.

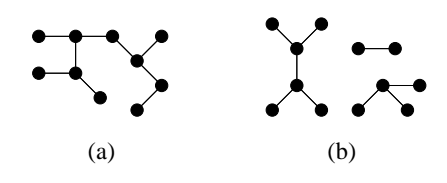

### **Grafos Completos**

- Um grafo completo é um grafo não direcionado no qual todos os pares de vértices são adjacentes.
- Possui  $(|V|^2 |V|)/2 = |V|(|V| 1)/2$  arestas, pois do total de  $|V|^2$ pares possíveis de vértices devemos subtrair  $|V|$  self-loops e dividir por 2 (cada aresta ligando dois vértices é contada duas vezes).
- O número total de **grafos diferentes** com |V| vértices é 2<sup>|V|(|V|−1)/2</sup> (número de maneiras diferentes de escolher um subconjunto <sup>a</sup> partir de  $|V|(|V| - 1)/2$  possíveis arestas).

Projeto de Algoritmos – Cap.7 Algoritmos em Grafos – Seção 7.1 17

### **Outras Classificações de Grafos**

- **Grafo ponderado**: possui pesos associados às arestas.
- Grafo bipartido: grafo não direcionado  $G = (V, A)$  no qual V pode ser particionado em dois conjuntos  $V_1 \in V_2$  tal que  $(u, v) \in A$  implica que  $u \in V_1$  e  $v \in V_2$  ou  $u \in V_2$  e  $v \in V_1$  (todas as arestas ligam os dois conjuntos  $V_1$  e  $V_2$ ).
- **Hipergrafo**: grafo não direcionado em que cada aresta conecta um número arbitrário de vértices.
	- **–** Hipergrafos são utilizados na Seção 5.5.4 sobre **hashing perfeito**.
	- **–** Na Seção 7.10 é apresentada uma estrutura de dados mais adequada para representar um hipergrafo.

Projeto de Algoritmos – Cap.7 Algoritmos em Grafos – Seção 7.1 16

### **Versão Não Direcionada de um Grafo Direcionado**

- A versão não direcionada de um grafo direcionado  $G = (V, A)$  é um grafo não direcionado  $G' = (V', A')$  onde  $(u, v) \in A'$  se e somente se  $u \neq v$  e  $(u, v) \in A$ .
- A versão não direcionada contém as arestas de G sem <sup>a</sup> direção <sup>e</sup> sem os self-loops.
- $\bullet$  Em um grafo não direcionado,  $u \in v$  são vizinhos se eles são adjacentes.

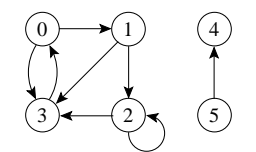

### **Implementação da Operação "Obter Lista de Adjacentes"**

• É comum encontrar um pseudo comando do tipo:

**for** <sup>u</sup> <sup>∈</sup> ListaAdjacentes (v) **do** { faz algo com <sup>u</sup> }

• O trecho de programa abaixo apresenta um possível refinamento do pseudo comando acima.

**if not** ListaAdjVazia (v, Grafo)

#### **then begin**

```
Aux := PrimeiroListaAdj (v, Grafo);
FimListaAdj := false;
while not FimListaAdj do
  ProxAdj (v, Grafo, u, Peso, Aux, FimListaAdj);
end;
```
### **Operação "Obter Lista de Adjacentes"**

- 1. ListaAdjVazia(v, Grafo): retorna true se a lista de adjacentes de  $v$  está vazia.
- 2. PrimeiroListaAdj(v, Grafo): retorna <sup>o</sup> endereço do primeiro vértice na lista de adjacentes de  $v$ .
- 3. ProxAdj(v, Grafo, u, Peso, Aux, FimListaAdj): retorna o vértice  $u$ (apontado por Aux) da lista de adjacentes de  $v$ , bem como o peso da aresta  $(v, u)$ . Ao retornar, Aux aponta para o próximo vértice da lista de adjacentes de  $v$ , e FimListaAdj retorna true se o final da lista de adjacentes foi encontrado.

Projeto de Algoritmos – Cap.7 Algoritmos em Grafos – Seção 7.2 21

### **Operadores do TAD Grafo**

- 1. FGVazio(Grafo): Cria um grafo vazio.
- 2. InsereAresta(V1,V2,Peso, Grafo): Insere uma aresta no grafo.
- 3. ExisteAresta(V1,V2,Grafo): Verifica se existe uma determinada aresta.
- 4. Obtem <sup>a</sup> lista de vértices adjacentes <sup>a</sup> um determinado vértice (tratada <sup>a</sup> seguir).
- 5. RetiraAresta(V1,V2,Peso, Grafo): Retira uma aresta do grafo.
- 6. LiberaGrafo(Grafo): Liberar <sup>o</sup> espaço ocupado por um grafo.
- 7. ImprimeGrafo(Grafo): Imprime um grafo.
- 8. GrafoTransposto(Grafo,GrafoT): Obtém <sup>o</sup> transposto de um grafo direcionado.
- 9. RetiraMin(A): Obtém <sup>a</sup> aresta de menor peso de um grafo com peso nas arestas.

Projeto de Algoritmos – Cap.7 Algoritmos em Grafos – Seção 7.2 20

### **O Tipo Abstratos de Dados Grafo**

- Importante considerar os algoritmos em grafos como **tipos abstratos de dados**.
- Conjunto de operações associado <sup>a</sup> uma estrutura de dados.
- Independência de implementação para as operações.

### **Matriz de Adjacência: Estrutura de Dados**

- A inserção de um novo vértice ou retirada de um vértice já existente pode ser realizada com custo constante.
- **const** MAXNUMVERTICES <sup>=</sup> 100;

MAXNUMARESTAS = 4500:

#### **type**

TipoValorVertice <sup>=</sup> 0..MAXNUMVERTICES;

- TipoPeso = **integer**;
- TipoGrafo <sup>=</sup> **record**

Mat: **array** [TipoValorVertice, TipoValorVertice] **of** TipoPeso; NumVertices: 0..MAXNUMVERTICES;

NumArestas : 0..MAXNUMARESTAS;

#### **end**;

TipoApontador = TipoValorVertice;

### **Matriz de Adjacência: Análise**

- Deve ser utilizada para grafos **densos**, onde  $|A|$  é próximo de  $|V|^2$ .
- $\bullet$  O tempo necessário para acessar um elemento é independente de  $|V|$ ou  $|A|$ .
- É muito útil para algoritmos em que necessitamos saber com rapidez se existe uma aresta ligando dois vértices.
- A maior desvantagem é que a matriz necessita  $\Omega(|V|^2)$  de espaço. Ler ou examinar a matriz tem complexidade de tempo  $O(|V|^2)$ .

Projeto de Algoritmos – Cap.7 Algoritmos em Grafos – Seção 7.2.1 25

### **Matriz de Adjacência: Exemplo**

1

1 1

(a)

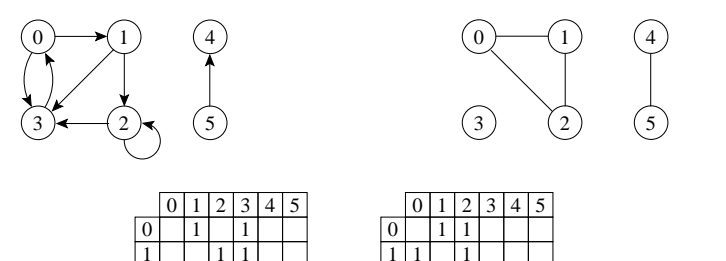

1

(b)

1

Projeto de Algoritmos – Cap.7 Algoritmos em Grafos – Seção 7.2.1 24

# **Matriz de Adjacência**

- A matriz de adjacência de um grafo  $G = (V, A)$  contendo n vértices é uma matriz  $n \times n$  de *bits*, onde  $A[i, j]$  é 1 (ou verdadeiro) se e somente se existe um arco do vértice  $i$  para o vértice  $j$ .
- Para grafos ponderados  $A[i, j]$  contém o rótulo ou peso associado com <sup>a</sup> aresta e, neste caso, <sup>a</sup> matriz não é de bits.
- Se não existir uma aresta de  $i$  para  $j$  então é necessário utilizar um valor que não possa ser usado como rótulo ou peso.

### **Matriz de Adjacência: Operadores**

{−−Operadores para obter <sup>a</sup> lista de adjacentes−−} **procedure** ProxAdj ( Vertice : TipoValorVertice ; **var** Grafo: TipoGrafo; var Adj: TipoValorVertice; var Peso: TipoPeso; **var** Prox: TipoApontador; **var** FimListaAdj : **boolean**); **begin** {--Retorna Adj apontado por Prox---} Adj  $:=$  Prox; Peso := Grafo.Mat[Vertice, Prox]; Prox :=  $Prox + 1$ ; **while** (Prox <sup>&</sup>lt; Grafo.NumVertices) **and** (Grafo.Mat[ Vertice ,Prox] <sup>=</sup> 0) **do**  $Prox := Prox + 1$ **if** Prox <sup>=</sup> Grafo.NumVertices **then** FimListaAdj := **true**; **end**; { ProxAdj }

### **Matriz de Adjacência: Operadores**

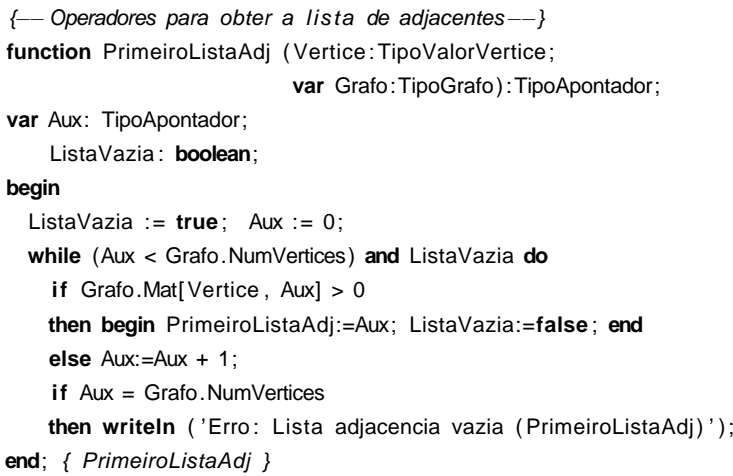

Projeto de Algoritmos – Cap.7 Algoritmos em Grafos – Seção 7.2.1 29

### **Matriz de Adjacência: Operadores**

{−−Operadores para obter <sup>a</sup> lista de adjacentes−−}

**function** ListaAdjVazia ( Vertice : TipoValorVertice ; **var** Grafo: TipoGrafo ) : **boolean**; **var** Aux: TipoApontador; ListaVazia : **boolean**;

#### **begin**

ListaVazia := **true**; Aux  $:= 0$ : **while** (Aux <sup>&</sup>lt; Grafo.NumVertices) **and** ListaVazia **do if** Grafo.Mat[ Vertice , Aux] <sup>&</sup>gt; 0 **then** ListaVazia := **false else** Aux := Aux <sup>+</sup> 1; ListaAdjVazia := ListaVazia <sup>=</sup> **true**;

**end**; { ListaAdjVazia }

Projeto de Algoritmos – Cap.7 Algoritmos em Grafos – Seção 7.2.1 28

### **Matriz de Adjacência: Operadores**

**procedure** FGVazio (**var** Grafo: TipoGrafo); **var** i, j: **integer**; **begin for** i := 0 **to** Grafo.NumVertices **do for**  $j := 0$  **to** Grafo. Num Vertices **do** Grafo. mat[ $i$ ,  $j$ ] := 0; **end**; **procedure** InsereAresta (V1, V2: TipoValorVertice; Peso: TipoPeso; **var** Grafo: TipoGrafo); **begin** Grafo.Mat[V1, V2] := peso; **end**;

function ExisteAresta (Vertice1, Vertice2: TipoValorVertice; **var** Grafo: TipoGrafo ) : **boolean**; **begin** ExisteAresta := Grafo.Mat[Vertice1 , Vertice2] <sup>&</sup>gt; 0; **end**;

### **Listas de Adjacência Usando Apontadores (1)**

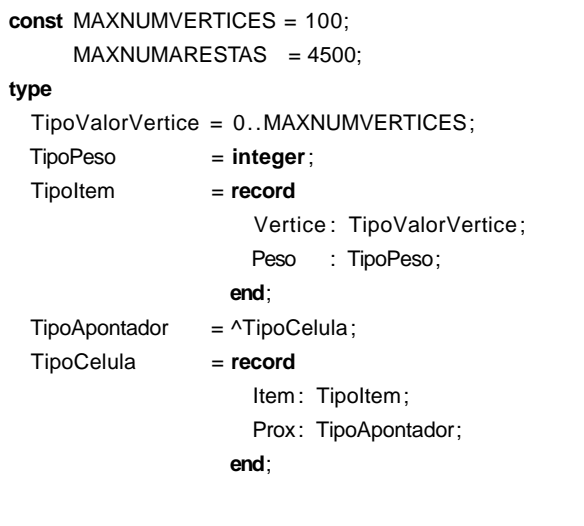

### **Listas de Adjacência Usando Apontadores: Análise**

- Os vértices de uma lista de adjacência são em geral armazenados em uma ordem arbitrária.
- Possui uma complexidade de espaço  $O(|V| + |A|)$
- Indicada para grafos **esparsos**, onde  $|A|$  é muito menor do que  $|V|^2$ .
- É compacta <sup>e</sup> usualmente utilizada na maioria das aplicações.
- A principal desvantagem é que ela pode ter tempo  $O(|V|)$  para determinar se existe uma aresta entre o vértice  $i$  e o vértice  $j$ , pois podem existir  $O(|V|)$  vértices na lista de adjacentes do vértice i.

Projeto de Algoritmos – Cap.7 Algoritmos em Grafos – Seção 7.2.2 33

### **Listas de Adjacência Usando Apontadores**

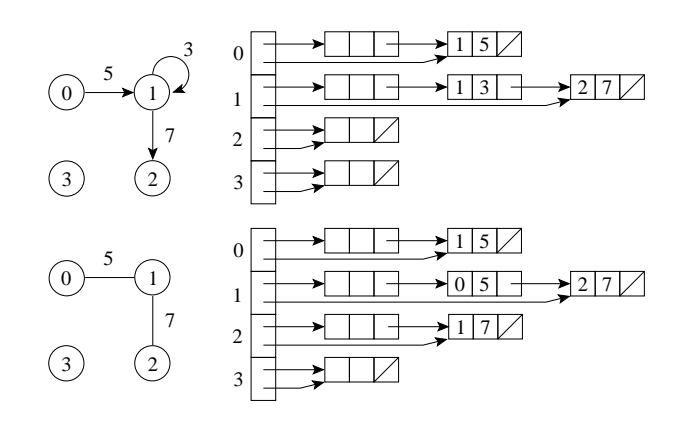

- Um arranjo  $Adj$  de  $|V|$  listas, uma para cada vértice em V.
- Para cada  $u \in V$ ,  $Adj[u]$  contém os vértices adjacentes a  $u$  em  $G$ .

Projeto de Algoritmos – Cap.7 Algoritmos em Grafos – Seção 7.2.1 32

### **Matriz de Adjacência: Operadores**

**procedure** RetiraAresta (V1, V2: TipoValorVertice; **var** Peso: TipoPeso; **var** Grafo: TipoGrafo); **begin if** Grafo.Mat[V1, V2] <sup>=</sup> 0 **then writeln** ( 'Aresta nao existe ' ) **else begin** Peso := Grafo.Mat[V1, V2] ; Grafo.Mat[V1, V2] := 0; **end**; **end**; { RetiraAresta } **procedure** LiberaGrafo (**var** Grafo: TipoGrafo); **begin** { Nao faz nada no caso de matrizes de adjacencia } **end**; **procedure** ImprimeGrafo (**var** Grafo : TipoGrafo); **var** i, j: **integer**; **begin write** ( ' ' ) ; **for** i := 0 **to** Grafo.NumVertices−1**do write** ( i :3); **writeln**; **for** i := 0 **to** Grafo.NumVertices−1**do begin write**( i :3); **for** j :=0 **to** Grafo.NumVertices−1**do write**(Grafo.mat[ i , j ]:3); **writeln**; **end**; **end**; { ImprimeGrafo }

### **Listas de Adjacência Usando Apontadores: Operadores**

{−−Operadores para obter <sup>a</sup> lista de adjacentes−−} function ListaAdjVazia (Vertice: TipoValorVertice; **var** Grafo: TipoGrafo ) : **boolean**;

#### **begin**

ListaAdjVazia := Grafo.Adj[Vertice].Primeiro = Grafo.Adj[Vertice].Ultimo; **end**;

function PrimeiroListaAdj (Vertice: TipoValorVertice;

var Grafo: TipoGrafo): TipoApontador;

#### **begin**

PrimeiroListaAdj := Grafo.Adj[Vertice].Primeiro^.Prox;

#### **end**;

### **Listas de Adjacência usando Apontadores**

function ExisteAresta (Vertice1, Vertice2: TipoValorVertice; **var** Grafo: TipoGrafo ) : **boolean**; **var** Aux: TipoApontador; EncontrouAresta: **boolean**; **begin** Aux := Grafo.Adj[Vertice1].Primeiro^.Prox; EncontrouAresta := **false**; **while** (Aux <> nil ) **and** (EncontrouAresta <sup>=</sup> **false** ) **do begin if** Vertice2 <sup>=</sup> Aux^.Item. Vertice **then** EncontrouAresta := **true**; Aux  $:=$  Aux $\wedge$ . Prox: **end**; ExisteAresta := EncontrouAresta: **end**; { ExisteAresta }

Projeto de Algoritmos – Cap.7 Algoritmos em Grafos – Seção 7.2.2 37

### **Listas de Adjacência Usando Apontadores: Operadores**

{−− Entram aqui os operadores FLVazia, Vazia, Insere, Retira <sup>e</sup> Imprime−−}

{−− do TAD Lista de Apontadores do Programa 3.4 −−}

**procedure** FGVazio (**var** Grafo: TipoGrafo);

**var** i: **integer**;

#### **begin**

**for** i := 0 **to** Grafo.NumVertices−1**do** FLVazia (Grafo.Adj[ i ] ) ; **end**; { FGVazio }

**procedure** InsereAresta (V1, V2: TipoValorVertice; Peso: TipoPeso; **var** Grafo: TipoGrafo);

**var** x: TipoItem;

#### **begin**

 $x.$  Vertice  $:= V2$ ;  $x.Peso := Peso$ ; Insere (x, Grafo.Adj[V1]); **end**; { InsereAresta }

Projeto de Algoritmos – Cap.7 Algoritmos em Grafos – Seção 7.2.2 36

### **Listas de Adjacência Usando Apontadores (2)**

TipoLista <sup>=</sup> **record** Primeiro: TipoApontador; Ultimo: TipoApontador; **end**; TipoGrafo <sup>=</sup> **record** Adj : **array**[TipoValorVertice ] **of** TipoLista; NumVertices: TipoValorVertice; NumArestas : 0..MAXNUMARESTAS; **end**;

• No uso de apontadores <sup>a</sup> lista é constituída de células, onde cada célula contém um item da lista <sup>e</sup> um apontador para <sup>a</sup> célula seguinte.

### **Listas de Adjacência Usando Apontadores: Operadores**

**procedure** ImprimeGrafo (**var** Grafo : TipoGrafo); **var** i: **integer**; Aux: TipoApontador; **begin for** i := 0 **to** Grafo.NumVertices−1**do begin write** ('Vertice', i:2,':'); **if not** Vazia (Grafo.Adj[ i ]) **then begin** Aux := Grafo.Adj[i].Primeiro^.Prox; **while** Aux <> nil **do begin write** (Aux<sup>^</sup>.Item. Vertice:3,' (',Aux<sup>^</sup>.Item.Peso,')'); Aux := Aux<sup>^</sup>.Prox; **end**; **end**; **writeln**; **end**; **end**; { ImprimeGrafo }

### **Listas de Adjacência Usando Apontadores: Operadores**

**procedure** LiberaGrafo (**var** Grafo: TipoGrafo); **var** AuxAnterior , Aux: TipoApontador; **begin for** i := 0 **to** Grafo.NumVertices−1**do begin** Aux := Grafo. Adj[i]. Primeiro^. Prox; dispose (Grafo.Adj[i].Primeiro); {Libera celula cabeca} **while** Aux <> nil **do begin** AuxAnterior := Aux; Aux := Aux^.Prox; dispose (AuxAnterior); **end**; **end**;

Projeto de Algoritmos – Cap.7 Algoritmos em Grafos – Seção 7.2.2 41

### **Listas de Adjacência Usando Apontadores: Operadores**

**procedure** RetiraAresta (V1, V2: TipoValorVertice; **var** Peso : TipoPeso; **var** Grafo : TipoGrafo); **var** AuxAnterior , Aux: TipoApontador; EncontrouAresta: **boolean**; x: TipoItem; **begin** { RetiraAresta } AuxAnterior := Grafo.Adj[V1] . Primeiro; Aux := Grafo.Adj[V1]. Primeiro^.Prox; EncontrouAresta := **false**; **while** (Aux <> nil ) **and** (EncontrouAresta <sup>=</sup> **false** ) **do begin if** V2 <sup>=</sup> Aux^.Item. Vertice **then begin** Retira (AuxAnterior, Grafo.Adj[V1], x); Grafo.NumArestas := Grafo.NumArestas − 1; EncontrouAresta := **true**; **end**; AuxAnterior :=  $Aux$ ;  $Aux$  :=  $Aux^{\wedge}$ . Prox; **end**;

**end**; { RetiraAresta }

#### Projeto de Algoritmos – Cap.7 Algoritmos em Grafos – Seção 7.2.2 40

**end**; { LiberaGrafo }

### **Listas de Adjacência Usando Apontadores: Operadores**

{−−Operadores para obter <sup>a</sup> lista de adjacentes−−} **procedure** ProxAdj ( Vertice : TipoValorVertice ; **var** Grafo: TipoGrafo; **var** Adj: TipoValorVertice; var Peso: TipoPeso; **var** Prox: TipoApontador; **var** FimListaAdj : **boolean**); { −−Retorna Adj <sup>e</sup> Peso do Item apontado por Prox−−} **begin** Adj := Prox^.ltem. Vertice; Peso := Prox^.ltem.Peso;  $Prox := Prox^{\wedge}.Prox$ : **if** Prox <sup>=</sup> nil **then** FimListaAdj := **true**; **end**; { ProxAd*j*-}

### **Listas de Adjacência Usando Arranjos: Operadores**

function ExisteAresta (Vertice1, Vertice2: TipoValorVertice; **var** Grafo: TipoGrafo ) : **boolean**; **var** Aux: TipoApontador; EncontrouAresta: **boolean**; **begin** Aux := Grafo.Prox[Vertice1]; EncontrouAresta := false; **while** (Aux <> 0) **and** (EncontrouAresta <sup>=</sup> **false** ) **do begin if** Vertice2 <sup>=</sup> Grafo.Cab[Aux] **then** EncontrouAresta := **true**;  $Aux :=$  Grafo. Prox  $[Aux]$ ; **end**; ExisteAresta := EncontrouAresta; **end**; { ExisteAresta }

## **Listas de Adjacência Usando Arranjos: Operadores**

**procedure** FGVazio(**var** Grafo: TipoGrafo); var i: integer; **begin for** i := 0 **to** Grafo.NumVertices **do begin** Grafo.Prox[i]:=0; Grafo.Cab[i]:=i; Grafo.ProxDisponivel:=Grafo.NumVertices; **end**; **end**; **procedure** InsereAresta(V1,V2: TipoValorVertice ; Peso: TipoPeso; **var** Grafo: TipoGrafo); **var** Pos: **integer**; **begin**

Pos:= Grafo.ProxDisponivel;

**if** Grafo. ProxDisponivel = MAXTAM

**then writeln**( 'nao ha espaco disponivel para <sup>a</sup> aresta ' )

#### **else begin**

Grafo.ProxDisponivel:=Grafo.ProxDisponivel+1;

- Grafo.Prox[Grafo.Cab[V1]]:=Pos; Grafo.Cab[Pos]:= V2;
- Grafo.Cab[V1] := Pos; Grafo.Prox[Pos] := 0; Grafo.Peso[Pos] := Peso;
- **end**;
- **end**; {InsereAresta}

#### Projeto de Algoritmos – Cap.7 Algoritmos em Grafos – Seção 7.2.3 45

### **Listas de Adjacência Usando Arranjos**

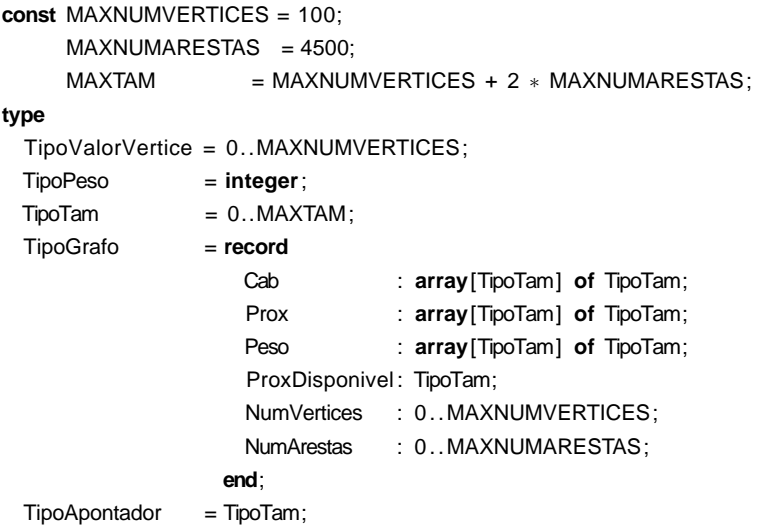

Projeto de Algoritmos – Cap.7 Algoritmos em Grafos – Seção 7.2.3 44

### **Listas de Adjacência Usando Arranjos**

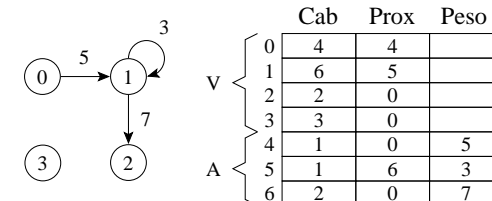

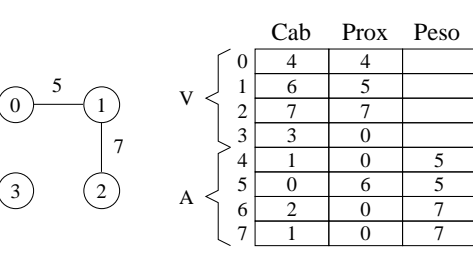

• Cab: endereços do último item da lista de adjacentes de cada vértice (nas  $|V|$  primeiras posições) e os vértices propriamente ditos (nas  $|A|$ últimas posições)

### **Busca em Profundidade**

- A busca em profundidade, do inglês depth-first search), é um algoritmo para caminhar no grafo.
- A estratégia é buscar <sup>o</sup> mais profundo no grafo sempre que possível.
- As arestas são exploradas a partir do vértice  $v$  mais recentemente descoberto que ainda possui arestas não exploradas saindo dele.
- Quando todas as arestas adjacentes a  $v$  tiverem sido exploradas a busca anda para trás para explorar vértices que saem do vértice do qual  $v$  foi descoberto.
- O algoritmo é <sup>a</sup> base para muitos outros algoritmos importantes, tais como verificação de grafos acíclicos, ordenação topológica <sup>e</sup> componentes fortemente conectados.

### **Listas de Adjacência Usando Arranjos: Operadores**

**procedure** LiberaGrafo (**var** Grafo: TipoGrafo); **begin** { Nao faz nada no caso de posicoes contiguas } **end**; { LiberaGrafo }

**procedure** ImprimeGrafo (**var** Grafo: TipoGrafo); **var** i: **integer**;

### **begin**

**writeln**( ' Cab Prox Peso');

**for** i := 0 **to** Grafo.NumVertices+2∗Grafo.NumArestas−1**do** writeln( $i:2$ ,Grafo.Cab[ $i$ ]:4,Grafo.Prox[ $i$ ]:4, Grafo.Peso[ $i$ ]:4);

**end**; { ImprimeGrafo }

#### Projeto de Algoritmos – Cap.7 Algoritmos em Grafos – Seção 7.2.3 49

### **Listas de Adjacência Usando Arranjos: Operadores**

**procedure** RetiraAresta (V1, V2: TipoValorVertice; **var** Peso: TipoPeso; **var** Grafo: TipoGrafo); **var** Aux, AuxAnterior : TipoApontador; EncontrouAresta : **boolean**; **begin** AuxAnterior := V1; Aux := Grafo.Prox[V1] ; EncontrouAresta := **false**; **while** (Aux <> 0) **and** (EncontrouAresta <sup>=</sup> **false** ) **do begin if** V2 <sup>=</sup> Grafo.Cab[Aux] **then** EncontrouAresta := **true else begin** AuxAnterior := Aux; Aux := Grafo.Prox[Aux]; end; **end**; **if** EncontrouAresta {−−Apenas marca como retirado−−} **then** Grafo.Cab[Aux] := MAXNUMVERTICES <sup>+</sup> 2∗MAXNUMARESTAS **else writeln**( 'Aresta nao existe ' ); **end**; { RetiraAresta }

Projeto de Algoritmos – Cap.7 Algoritmos em Grafos – Seção 7.2.3 48

### **Listas de Adjacência Usando Arranjos: Operadores**

{−−Operadores para obter <sup>a</sup> lista de adjacentes−−} **function** ListaAdjVazia ( Vertice : TipoValorVertice ; **var** Grafo: TipoGrafo ) : **boolean**; **begin** ListaAdjVazia := Grafo.Prox[Vertice] = 0; end; function PrimeiroListaAdj (Vertice: TipoValorVertice; var Grafo: TipoGrafo): TipoApontador;

**begin** PrimeiroListaAdj := Grafo.Prox[ Vertice ] ; **end**;

**procedure** ProxAdj ( Vertice : TipoValorVertice ; **var** Grafo: TipoGrafo; **var** Adj: TipoValorVertice; **var** Peso: TipoPeso; **var** Prox: TipoApontador; **var** FimListaAdj : **boolean**); { −−Retorna Adj apontado por Prox−−} **begin** Adj := Grafo.Cab[Prox]; Peso := Grafo.Peso[Prox]; Prox := Grafo.Prox[Prox]; **if** Prox <sup>=</sup> 0 **then** FimListaAdj := **true**; **end**; { *ProxAdj*-}

### **Busca em Profundidade: Exemplo**

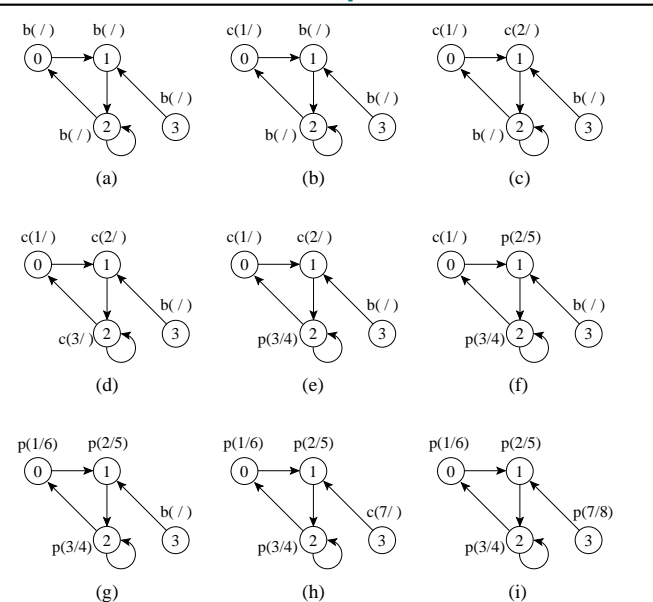

#### Projeto de Algoritmos – Cap.7 Algoritmos em Grafos – Seção 7.3 53

### **Busca em Profundidade: Implementação**

**procedure** BuscaEmProfundidade (**var** Grafo: TipoGrafo);

#### **var**

Tempo : TipoValorTempo;

<sup>x</sup> : TipoValorVertice;

d, t : **array**[TipoValorVertice ] **of** TipoValorTempo;

Cor : **array**[TipoValorVertice ] **of** TipoCor;

Antecessor: **array**[TipoValorVertice ] **of integer**;

{−−−Entra aqui <sup>o</sup> procedimento VisitaDFS (a seguir)−−−}

#### **begin**

```
Temo := 0:
 for x := 0 to Grafo.NumVertices−1do
   begin Cor[x] := branco; Antecessor[x] := -1; end;
  for x := 0 to Grafo.Numvertices−1do
    if Cor[x] = branco then VisitaDfs (x);
end; { BuscaEmProfundidade }
```
### **Busca em Profundidade: Implementação**

**procedure** VisitaDfs (u:TipoValorVertice);

**var** FimListaAdj:**boolean**; Peso:TipoValorAresta ; Aux:TipoApontador; v:TipoValorVertice; **begin**

 $Cor[u] := cinza$ ;  $Tempo := Tempo + 1$ ;  $d[u] := Tempo$ ; **writeln**( ' Visita ' ,u:2 , ' Tempo descoberta: ' ,d[u]:2 , ' cinza ' ) ; **readln**;

**if not** ListaAdjVazia (u, Grafo)

#### **then begin**

Aux := PrimeiroListaAdj (u, Grafo) ; FimListaAdj := **false**;

**while not** FimListaAdj **do**

### **begin**

ProxAdj (u, v, Peso, Aux, FimListaAdj);

**if** Cor[v] = branco **then begin** Antecessor[v] := u; VisitaDfs (v); **end**;

#### **end**; **end**;

 $Cor[u] := preto$ ; Tempo := Tempo + 1;  $t[u] := Tempo$ ; **writeln** ('Visita',u:2,' Tempo termino:',t[u]:2,' preto'); readln; **end**; { VisitaDfs }

Projeto de Algoritmos – Cap.7 Algoritmos em Grafos – Seção 7.3 52

### **Busca em Profundidade**

- Para acompanhar <sup>o</sup> progresso do algoritmo cada vértice é colorido de branco, cinza ou preto.
- Todos os vértices são inicializados branco.
- Quando um vértice é descoberto pela primeira vez ele torna-se cinza, <sup>e</sup> é tornado preto quando sua lista de adjacentes tenha sido completamente examinada.
- $\bullet$  d[v]: tempo de descoberta
- $\bullet$   $t[v]$ : tempo de término do exame da lista de adjacentes de  $v$ .
- Estes registros são inteiros entre 1 e  $2|V|$  pois existe um evento de descoberta e um evento de término para cada um dos  $|V|$  vértices.

### **Teste para Verificar se Grafo é Acíclico Usando Busca em Profundidade**

- A busca em profundidade pode ser usada para verificar se um grafo é acíclico ou contém um ou mais ciclos.
- Se uma aresta de retorno é encontrada durante <sup>a</sup> busca em profundidade em <sup>G</sup>, então <sup>o</sup> grafo tem ciclo.
- $\bullet$  Um grafo direcionado  $G$  é acíclico se e somente se a busca em profundidade em <sup>G</sup> não apresentar arestas de retorno.
- O algoritmo BuscaEmProfundidade pode ser alterado para descobrir arestas de retorno. Para isso, basta verificar se um vértice  $v$  adjacente a um vértice  $u$  apresenta a cor cinza na primeira vez que a aresta  $(u, v)$  é percorrida.
- O algoritmo tem custo linear no número de vértices <sup>e</sup> de arestas de um grafo G <sup>=</sup> (V, <sup>A</sup>) que pode ser utilizado para verificar se G é **<sup>a</sup>**cíclico.

### **Classificação de Arestas**

- Classificação de arestas pode ser útil para derivar outros algoritmos.
- Na busca em profundidade cada aresta pode ser classificada pela cor do vértice que é alcançado pela primeira vez:
	- **–** Branco indica uma aresta de árvore.
	- **–** Cinza indica uma aresta de retorno.
	- **–** Preto indica uma aresta de avanço quando <sup>u</sup> é descoberto antes de  $v$  ou uma aresta de cruzamento caso contrário.

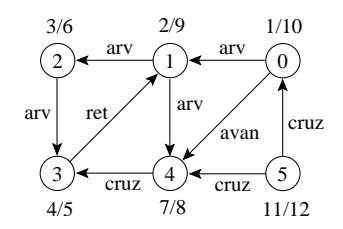

Projeto de Algoritmos – Cap.7 Algoritmos em Grafos – Seção 7.3.1 57

### **Classificação de Arestas**

- 1. **Arestas de árvore**: são arestas de uma árvore de busca em profundidade. A aresta  $(u, v)$  é uma aresta de árvore se  $v$  foi descoberto pela primeira vez ao percorrer a aresta  $(u, v)$ .
- 2. **Arestas de retorno**: conectam um vértice <sup>u</sup> com um antecessor <sup>v</sup> em uma árvore de busca em profundidade (inclui self-loops).
- 3. **Arestas de avanço**: não pertencem à árvore de busca em profundidade mas conectam um vértice <sup>a</sup> um descendente que pertence à árvore de busca em profundidade.
- 4. **Arestas de cruzamento**: podem conectar vértices na mesma árvore de busca em profundidade, ou em duas árvores diferentes.

Projeto de Algoritmos – Cap.7 Algoritmos em Grafos – Seção 7.3 56

### **Busca em Profundidade: Análise**

- Os dois anéis da BuscaEmProfundidade têm custo  $O(|V|)$  cada um, a menos da chamada do procedimento VisitaDfs $(u)$  no segundo anel.
- O procedimento VisitaDfs é chamado exatamente uma vez para cada vértice  $u ∈ V$ , desde que *VisitaDfs* é chamado apenas para vértices brancos <sup>e</sup> <sup>a</sup> primeira ação é pintar <sup>o</sup> vértice de cinza.
- Durante a execução de VisitaDfs $(u)$  o anel principal é executado  $|Adj[u]|$  vezes.
- Desde que  $\sum_{u\in V} |Adj[u]| = O(|A|)$ , o tempo total de execução de VisitaDfs é  $O(|A|)$ .
- Logo, a complexidade total da BuscaEmProfundidade é  $O(|V| + |A|)$ .

### **Teste para Verificar se Grafo é Acíclico Usando <sup>o</sup> Tipo Abstrato de Dados Hipergrafo (1)**

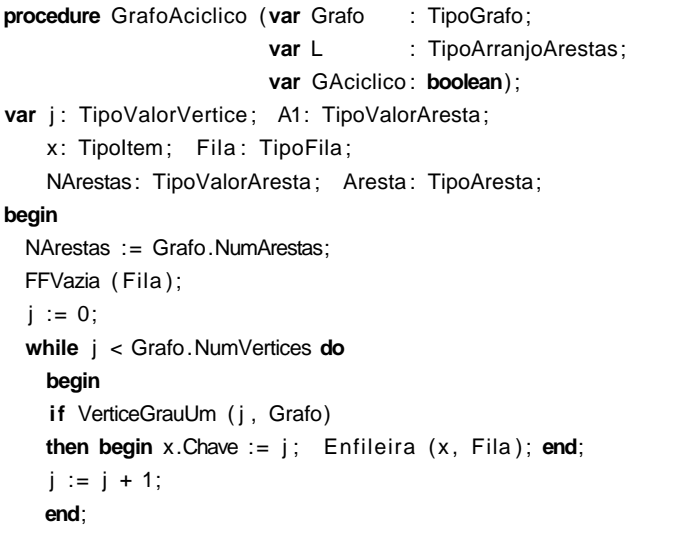

Projeto de Algoritmos – Cap.7 Algoritmos em Grafos – Seção 7.4.2 61

### **Teste para Verificar se Grafo é Acíclico Usando <sup>o</sup> Tipo Abstrato de Dados Hipergrafo**

- O procedimento <sup>a</sup> seguir recebe <sup>o</sup> grafo <sup>e</sup> retorna no vetor L as arestas retiradas do grafo na ordem em foram retiradas.
- O procedimento primeiro procura os vértices de grau <sup>1</sup> <sup>e</sup> os coloca em uma fila. <sup>A</sup> seguir, enquanto <sup>a</sup> fila não estiver vazia, desenfileira um vértice e retira a aresta incidente ao vértice.
- Se <sup>a</sup> aresta retirada tinha algum outro vértice de grau 2, então esse vértice muda para grau 1 <sup>e</sup> é enfileirado.
- Se ao final não restar nenhuma aresta, então <sup>o</sup> grafo é acíclico. O custo do procedimento GrafoAciclico é  $O(|V| + |A|)$ .

### **Teste para Verificar se Grafo é Acíclico Usando <sup>o</sup> Tipo Abstrato de Dados Hipergrafo**

#### **program** GrafoAciclico;

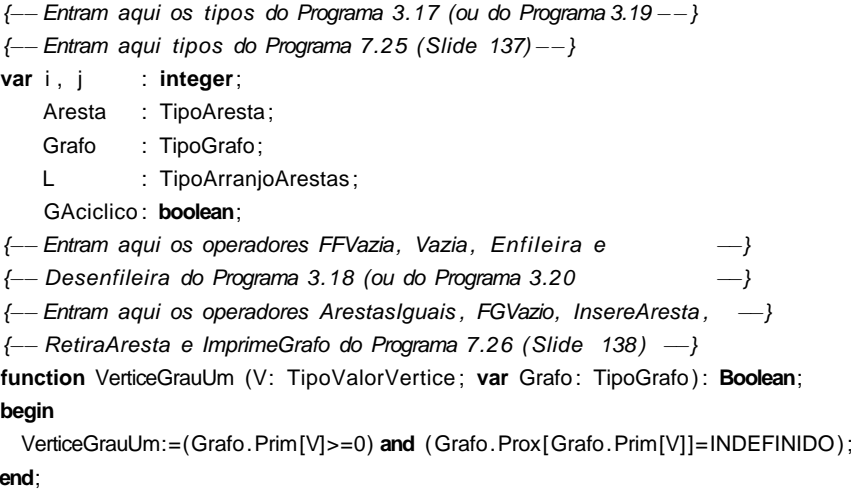

Projeto de Algoritmos – Cap.7 Algoritmos em Grafos – Seção 7.4.2 60

### **Teste para Verificar se Grafo é Acíclico Usando <sup>o</sup> Tipo Abstrato de Dados Hipergrafo**

- **Hipergrafos ou** <sup>r</sup>−**grafos** Gr(V, A) são apresentados na Seção 7.10 (Slide 119).
- Representação: por meio de estruturas de dados orientadas <sup>a</sup> arestas em que para cada vértice  $v$  do grafo é mantida uma lista das arestas que incidem sobre <sup>o</sup> vértice <sup>v</sup>.
- Existem duas representações usuais para hipergrafos: **<sup>m</sup>**atrizes de incidência <sup>e</sup> **l**istas de incidência. Aqui utilizaremos <sup>a</sup> implementação de listas de incidência usando arranjos apresentada na Seção 7.10.2.
- $\bullet$  O programa a seguir utiliza a seguinte propriedade de  $r$ -grafos: Um <sup>r</sup>-grafo é **<sup>a</sup>**cíclico se <sup>e</sup> somente se <sup>a</sup> remoção repetida de arestas contendo apenas vértices de grau 1 (vértices sobre os quais incide apenas uma aresta) elimina todas as arestas do grafo.

### **Busca em Largura: Implementação**

{−− Entram aqui os operadores FFVazia, Vazia, Enfileira <sup>e</sup> Desenfileira do−−}

{−− do Programa 3.18 ou do Programa 3.20, dependendo da implementação−−}

{−− da busca em largura usar arranjos ou apontadores, respectivamente−−}

**procedure** BuscaEmLargura (**var** Grafo: TipoGrafo);

- **var** x : TipoValorVertice;
	- Dist : **array**[TipoValorVertice ] **of integer**;

Cor : **array**[TipoValorVertice ] **of** TipoCor;

Antecessor: **array**[TipoValorVertice ] **of integer**;

{−−−Entra aqui <sup>o</sup> procedimento VisitaBfs (a seguir)−−−}

#### **begin**

```
for x := 0 to Grafo.NumVertices−1do
```
**begin** Cor[x] := branco;  $Dist[x] := INFINITE$ ; Antecessor[x] := -1; **end**;

- **for**  $x := 0$  **to** Grafo.NumVertices-1**do if** Cor[x] = branco **then** VisitaBfs (x);
- **end**; { BuscaEmLargura }

### **Busca em Largura**

- Cada vértice é colorido de branco, cinza ou preto.
- Todos os vértices são inicializados branco.
- Quando um vértice é descoberto pela primeira vez ele torna-se cinza.
- Vértices cinza <sup>e</sup> preto já foram descobertos, mas são distinguidos para assegurar que <sup>a</sup> busca ocorra em largura.
- Se  $(u, v) \in A$  e o vértice  $u$  é preto, então o vértice  $v$  tem que ser cinza ou preto.
- Vértices cinza podem ter alguns vértices adjacentes brancos, <sup>e</sup> eles representam <sup>a</sup> fronteira entre vértices descobertos <sup>e</sup> não descobertos.

#### Projeto de Algoritmos – Cap.7 Algoritmos em Grafos – Seção 7.5 65

### **Busca em Largura**

- Expande <sup>a</sup> fronteira entre vértices descobertos <sup>e</sup> não descobertos uniformemente através da largura da fronteira.
- O algoritmo descobre todos os vértices a uma distância  $k$  do vértice origem antes de descobrir qualquer vértice a uma distância  $k + 1$ .
- $\bullet$  O grafo  $G(V, A)$  pode ser direcionado ou não direcionado.

Projeto de Algoritmos – Cap.7 Algoritmos em Grafos – Seção 7.4.2 64

### **Teste para Verificar se Grafo é Acíclico Usando <sup>o</sup> Tipo Abstrato de Dados Hipergrafo (2)**

**while not** Vazia ( Fila ) **and** (NArestas <sup>&</sup>gt; 0) **do begin** Desenfileira (Fila, x); **if** Grafo.Prim[x.Chave] >= 0 **then begin** A1 := Grafo.Prim[x.Chave] **mod** Grafo.NumArestas; Aresta := RetiraAresta (Grafo.Arestas[A1], Grafo); L[Grafo.NumArestas − NArestas] := Aresta ; NArestas := NArestas − 1; **if** NArestas <sup>&</sup>gt; 0 **then**  $for$   $i := 0$  **to**  $Grafo.r - 1$  **do if** VerticeGrauUm (Aresta. Vertices [ j ], Grafo) **then begin** x.Chave := Aresta. Vertices [j]; Enfileira (x, Fila); **end**; **end**; **end**; { else writeln ('Nao ha vertices de grau 1 no grafo'); } GAciclico := NArestas <sup>=</sup> 0;

```
end; { GrafoAciclico }
```
### **Busca em Largura: Análise (Para Listas de Adjacência)**

- O custo de inicialização do primeiro anel em BuscaEmLargura é  $O(|V|)$  cada um.
- O custo do segundo anel é também  $O(|V|)$ .
- VisitaBfs: enfileirar e desenfileirar têm custo  $O(1)$ , logo, o custo total com a fila é  $O(|V|)$ .
- Cada lista de adjacentes é percorrida no máximo uma vez, quando <sup>o</sup> vértice é desenfileirado.
- Desde que a soma de todas as listas de adjacentes é  $O(|A|)$ , o tempo total gasto com as listas de adjacentes é  $O(|A|)$ .
- Complexidade total: é  $O(|V| + |A|)$ .

### **Busca em Largura: Exemplo**

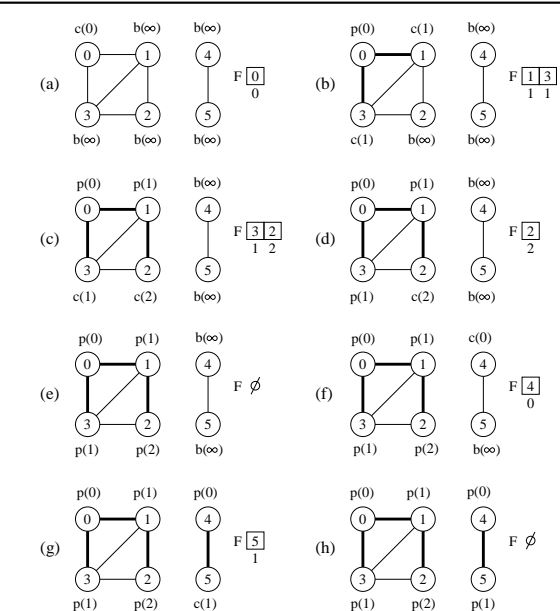

Projeto de Algoritmos – Cap.7 Algoritmos em Grafos – Seção 7.5 69

### **Busca em Largura: Implementação**

```
while not FilaVazia ( Fila ) do
begin Desenfileira (Fila, Item); u := Item. vertice;
      if not ListaAdjVazia (u, Grafo)
```
#### **then begin**

Aux := PrimeiroListaAdj (u,Grafo) ; FimListaAdj := **false**; **while** FimListaAdj <sup>=</sup> **false do**

#### **begin**

ProxAdj (u, v, Peso, Aux, FimListaAdj); **if** Cor[v] <sup>=</sup> branco

### **then begin**

 $Cor[v] := cinza; Dist[v] := Dist[u] + 1; Antecessary[v] := u;$ Item. Vertice := v; Item. Peso := Peso; Enfileira (Item, Fila); **end**;

**end**;

#### **end**;

Cor[u] := preto; write ('Visita', u:2,' Dist', Dist[u]:2,' cor: preto F:'); ImprimeFila (Fila); readIn;

#### Projeto de Algoritmos – Cap.7 Algoritmos em Grafos – Seção 7.5 68

### **Busca em Largura: Implementação**

**procedure** VisitaBfs (u:TipoValorVertice ); **var** v: TipoValorVertice; Aux: TipoApontador; FimListaAdj : **boolean**; Peso: TipoPeso; Item: TipoItem; Fila : TipoFila ; **begin**  $Cor[u] := cinza;$  $Dist[u] := 0;$ FFVazia ( Fila ); Item. Vertice := u; Enfileira (Item, Fila); write ('Visita origem', u:2,' cor: cinza F:'); ImprimeFila ( Fila ); **readln**;

### **end**;

### **Ordenação Topológica**

- Algoritmo para ordenar topologicamente um grafo direcionado acíclico  $G = (V, A)$ :
	- 1. Chama BuscaEmProfundidade(G) para obter os tempos de término  $t[u]$  para cada vértice  $u$ .
	- 2. Ao término de cada vértice insira-o na frente de uma lista linear encadeada.
	- 3. Retorna a lista encadeada de vértices.
- A Custo  $O(|V| + |A|)$ , uma vez que a busca em profundidade tem complexidade de tempo  $O(|V| + |A|)$  e o custo para inserir cada um dos  $|V|$  vértices na frente da lista linear encadeada custa  $O(1)$ .

### **Ordenação Topológica**

- Os grafos direcionados acíclicos são usados para indicar precedências entre eventos.
- Uma aresta direcionada  $(u, v)$  indica que a atividade  $u$  tem que ser realizada antes da atividade  $v$ .

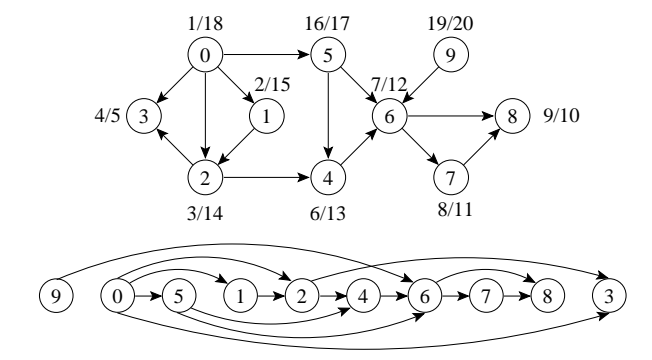

Projeto de Algoritmos – Cap.7 Algoritmos em Grafos – Seção 7.6 73

### **Ordenação Topológica**

- Ordenação linear de todos os vértices, tal que se  $G$  contém uma aresta  $(u, v)$  então  $u$  aparece antes de  $v$ .
- Pode ser vista como uma ordenação de seus vértices ao longo de uma linha horizontal de tal forma que todas as arestas estão direcionadas da esquerda para <sup>a</sup> direita.
- Pode ser feita usando <sup>a</sup> busca em profundidade.

Projeto de Algoritmos – Cap.7 Algoritmos em Grafos – Seção 7.5 72

**end**; { ImprimeCaminho }

### **Caminhos Mais Curtos**

- A busca em largura obtém <sup>o</sup> **caminho mais curto** de <sup>u</sup> até <sup>v</sup>.
- O procedimento VisitaBfs contrói uma árvore de busca em largura que é armazenada na variável Antecessor.
- O programa <sup>a</sup> seguir imprime os vértices do caminho mais curto entre <sup>o</sup> vértice origem <sup>e</sup> outro vértice qualquer do grafo.

```
procedure ImprimeCaminho (Origem, v: TipovalorVertice );
begin if Origem = v
```

```
then write (Origem:3)
else if Antecessor[v] = -1then write ( 'Nao existe caminho de' ,Origem:3 , ' ate ' ,v:3)
     else begin
          Imprimecaminho (Origem, Antecessor[v ] ) ;
          write (v:3);
          end;
```
### **Componentes Fortemente Conectados: Algoritmo**

- 1. Chama BuscaEmProfundidade $(G)$  para obter os tempos de término  $t[u]$  para cada vértice  $u$ .
- 2. Obtem  $G<sup>T</sup>$
- 3. Chama BuscaEmProfundidade( $G<sup>T</sup>$ ), realizando a busca a partir do vértice de maior  $t[u]$  obtido na linha 1. Inicie uma nova busca em profundidade a partir do vértice de maior  $t[u]$  dentre os vértices restantes se houver.
- 4. Retorne os vértices de cada árvore da floresta obtida como um componente fortemente conectado separado.

### **Componentes Fortemente Conectados: Algoritmo**

- Usa o **transposto** de G, definido  $G<sup>T</sup> = (V, A<sup>T</sup>)$ , onde  $A<sup>T</sup> = \{(u, v) : (v, u) \in A\}$ , isto é,  $A<sup>T</sup>$  consiste das arestas de G com suas direções invertidas.
- $G \in G<sup>T</sup>$  possuem os mesmos componentes fortemente conectados, isto é,  $u \in v$  são mutuamente alcançáveis a partir de cada um em  $G$  se e somente se  $u e v$  são mutuamente alcançáveis a partir de cada um em  $G<sup>T</sup>$ .

Projeto de Algoritmos – Cap.7 Algoritmos em Grafos – Seção 7.7 77

### **Componentes Fortemente Conectados**

- Um componente fortemente conectado de  $G = (V, A)$  é um conjunto maximal de vértices  $C \subseteq V$  tal que para todo par de vértices  $u \in v$  em  $C, u \in v$  são mutuamente alcançáveis
- Podemos particionar V em conjuntos  $V_i$ ,  $1 \leq i \leq r$ , tal que vértices  $u$  e  $v$  são equivalentes se e somente se existe um caminho de  $u$  a  $v$  e um caminho de  $v$  a  $u$ .

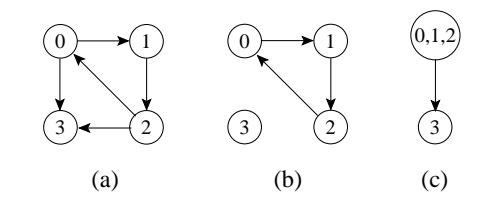

Projeto de Algoritmos – Cap.7 Algoritmos em Grafos – Seção 7.6 76

### **Ordenação Topológica: Implementação**

- Basta inserir uma chamada para o procedimento *InsLista* no procedimento BuscaDfs, logo após <sup>o</sup> momento em que <sup>o</sup> tempo de término  $t[u]$  é obtido e o vértice é pintado de preto.
- Ao final, basta retornar <sup>a</sup> lista obtida (ou imprimí-la usando <sup>o</sup> procedimento Imprime do Programa 3.4).

**procedure** InsLista (var Item: TipoItem; var Lista: TipoLista); {−− Insere antes do primeiro item da lista −−}

**var** Aux: TipoApontador;

**begin**

Aux := Lista.Primeiro^.Prox: **new** ( Lista .Primeiro^.Prox); Lista.Primeiro^.Prox^.Item := Item; Lista.Primeiro^.Prox^.Prox := Aux; **end**;

### **Componentes Fortemente Conectados: Implementação**

**procedure** BuscaEmProfundidadeCfc (**var** Grafo: TipoGrafo; **var** TT: TipoTempoTermino); **var** Tempo: TipoValorTempo; x, VRaiz: TipoValorVertice; d, t : **array**[TipoValorVertice ] **of** TipoValorTempo; Cor: **array**[TipoValorVertice ] **of** TipoCor; Antecessor: **array**[TipoValorVertice ] **of integer**; {−−−Entra aqui <sup>o</sup> procedimento VisitaDFS (a seguir)−−−} **begin** Tempo :=  $0$ ; **for** x:=0 **to** Grafo.NumVertices−1**do begin** Cor[x]:=branco; Antecessor[x]:= −1; **end**; TT.NumRestantes := Grafo.NumVertices; **for** <sup>x</sup> := 0 **to** Grafo.NumVertices−1**do** TT.Restantes[x] := **true**; **while** TT.NumRestantes <sup>&</sup>gt; 0 **do begin** VRaiz := MaxTT (TT) ; **writeln**( 'Raiz da proxima arvore: ' ,VRaiz:2); VisitaDfs (VRaiz); **end**; **end**; { BuscaEmProfundidadeCfc }

### **Componentes Fortemente Conectados: Implementação**

**type** TipoTempoTermino <sup>=</sup> **record**

t : **array**[TipoValorVertice ] **of** TipoValorTempo; Restantes: **array**[TipoValorVertice ] **of boolean**; NumRestantes: TipoValorVertice;

#### **end**;

**function** MaxTT (**var** TT: TipoTempoTermino) : TipoValorVertice; **var** i , Temp: **integer**; **begin**  $i := 0$ ; while not TT. Restantes [i] **do**  $i := i + 1$ ; Temp :=  $TT \cdot t[i]$ ; Max $TT := i$ ; **for** i := 0 **to** Grafo.NumVertices−1**do if** TT.Restantes[ i ]

**then if**  $Temp < TT$ .  $t[i]$  **then begin**  $Temp := TT$ .  $t[i]$ ;  $MaxTT := i$ ; **end**; **end**; { MaxTT }

• BuscaEmProfundidadeCfc utiliza MaxTT para obter <sup>o</sup> vértice de maior  $t[u]$  dentre os vértices restantes  $u$  ainda não visitados por VisitaDFS.

Projeto de Algoritmos – Cap.7 Algoritmos em Grafos – Seção 7.7 81

### **Componentes Fortemente Conectados: Implementação**

**procedure** GrafoTransposto (**var** Grafo, **var** GrafoT: TipoGrafo);

**var** v, Adj: TipoValorVertice; i: **integer**; Peso: TipoPeso; Aux: TipoApontador; **begin**

```
FGVazio(GrafoT) ; GrafoT.NumVertices := Grafo.NumVertices;
GrafoT.NumArestas := Grafo.NumArestas;
for i := 0 to Grafo.NumVertices−1do
 begin
 v := i;
  if not ListaAdjVazia (v, Grafo)
  then begin
       Aux := PrimeiroListaAdj (v, Grafo) ; FimListaAdj := false;
       while not FimListaAdj do
         begin ProxAdj(v, Grafo, Adj , Peso, Aux, FimListaAdj);
               InsereAresta (Adj, v, Peso, GrafoT);
        end;
       end;
```
Projeto de Algoritmos – Cap.7 Algoritmos em Grafos – Seção 7.7 80

### **Componentes Fortemente Conectados: Exemplo**

- A parte (b) apresenta <sup>o</sup> resultado da busca em profundidade sobre <sup>o</sup> grafo transposto obtido, mostrando os tempos de término <sup>e</sup> <sup>a</sup> classificação das arestas.
- A busca em profundidade em  $G<sup>T</sup>$  resulta na floresta de árvores mostrada na parte (c).

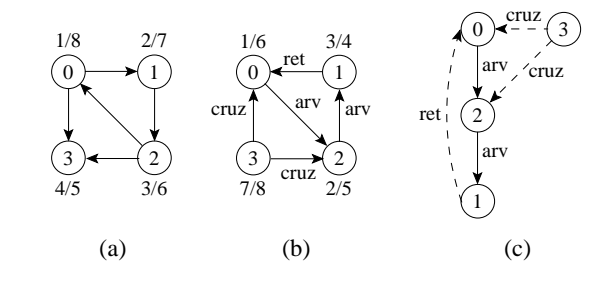

**end**; { GrafoTransposto }

**end**;

### **Árvore Geradora Mínima**

- Como  $G' = (V, T)$  é acíclico e conecta todos os vértices, T forma uma árvore chamada **árvore geradora** de G.
- O problema de obter <sup>a</sup> árvore T é conhecido como **árvore geradora mínima** (AGM).

Ex.: Árvore geradora mínima  $T$  cujo peso total é 12.  $T$  não é única, pode-se substituir <sup>a</sup> aresta (3, 5) pela aresta (2, 5) obtendo outra árvore geradora de custo 12.

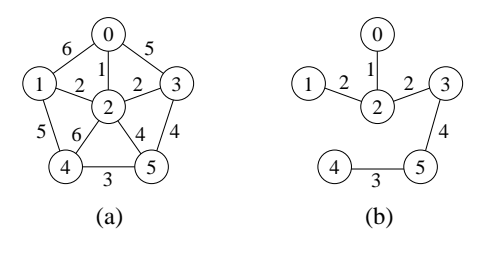

### **Árvore Geradora Mínima**

- $\bullet$  Projeto de redes de comunicações conectando  $n$  localidades.
- Arranjo de  $n-1$  conexões, conectando duas localidades cada.
- Objetivo: dentre as possibilidades de conexões, achar <sup>a</sup> que usa menor quantidade de cabos.
- Modelagem:
	- **–** G <sup>=</sup> (V, <sup>A</sup>): grafo conectado, não direcionado.
	- **–** V : conjunto de cidades.
	- **–** A: conjunto de possíveis conexões
	- **–** <sup>p</sup>(u, <sup>v</sup>): peso da aresta (u, <sup>v</sup>) <sup>∈</sup> A, custo total de cabo para conectar  $u$  a  $v$ .
- Solução: encontrar um subconjunto  $T \subseteq A$ , acíclico, que conecta todos os vértices de G e cujo peso total  $p(T) = \sum_{(u,v)\in T} p(u,v)$  é minimizado.

Projeto de Algoritmos – Cap.7 Algoritmos em Grafos – Seção 7.7 85

### **Componentes Fortemente Conectados: Análise**

- Utiliza o algoritmo para busca em profundidade duas vezes, uma em  $G$ e outra em  $G<sup>T</sup>$ .
- Logo, a complexidade total é  $O(|V| + |A|)$ .

Projeto de Algoritmos – Cap.7 Algoritmos em Grafos – Seção 7.7 84

### **Componentes Fortemente Conectados: Implementação**

**procedure** VisitaDfs (u:TipoValorVertice );

**var** FimListaAdj: **boolean**; Peso: TipoPeso; Aux: Apontador; v: TipoValorVertice; **begin**

```
Cor[u] := cinza; Tempo := Tempo + 1; d[u] := Tempo;
TT.Restantes[u] := false ; TT.NumRestantes := TT.NumRestantes−1;
writeln( ' Visita ' ,u:2 , ' Tempo descoberta: ' ,d[u]:2 , ' cinza ' ) ; readln;
if not ListaAdjVazia(u, Grafo)
```
#### **then begin**

Aux := PrimeiroListaAdj(u, Grafo) ; FimListaAdj := **false**; **while not** FimListaAdj **do begin** ProxAdj(u, Grafo, v, Peso, Aux, FimListaAdj); **if**  $Cor[v] = branco$  **then begin** Antecessor[v] := u; VisitaDfs(v); **end**;

#### **end**; **end**;

 $Cor[u] := preto$ ; Tempo := Tempo + 1;  $t[u] := Tempo$ ; **writeln**('Visita',u:2,' Tempo termino:',t[u]:2,' preto'); **readln**; **end**; { VisitaDfs }

### **Algoritmo de Prim para Obter Uma AGM**

- O algoritmo de Prim para obter uma AGM pode ser derivado do algoritmo genérico.
- $\bullet$  O subconjunto  $S$  forma uma única árvore, e a aresta segura adicionada <sup>a</sup> S é sempre uma aresta de peso mínimo conectando <sup>a</sup> árvore <sup>a</sup> um vértice que não esteja na árvore.
- A árvore começa por um vértice qualquer (no caso 0) <sup>e</sup> cresce até que "gere" todos os vértices em  $V$ .
- $\bullet$  A cada passo, uma aresta leve é adicionada à árvore  $S$ , conectando  $S$ a um vértice de  $G_S = (V, S)$ .
- De acordo com <sup>o</sup> teorema anterior, quando <sup>o</sup> algoritmo termina, as arestas em <sup>S</sup> formam uma árvore geradora mínima.

### **AGM - Teorema para Reconhecer Arestas Seguras**

- Considere  $G = (V, A)$  um grafo conectado, não direcionado, com pesos  $p$  sobre as arestas  $V$ .
- Considere  $S$  um subconjunto de  $V$  que está incluído em alguma AGM para  $G$ .
- Considere  $(V', V V')$  um corte qualquer que respeita S.
- Considere  $(u, v)$  uma aresta leve cruzando  $(V', V V')$ .
- Satisfeitas essas condições,  $(u, v)$  é uma aresta segura para  $S$ .

Projeto de Algoritmos – Cap.7 Algoritmos em Grafos – Seção 7.8.1 89

### **AGM - Definição de Corte**

- Um corte  $(V', V V')$  de um grafo não direcionado  $G = (V, A)$  é uma partição de V.
- Uma aresta  $(u, v) \in A$  cruza o corte  $(V', V V')$  se um de seus vértices pertence a  $V'$  e o outro vértice pertence a  $V - V'$ .
- $\bullet$  Um corte respeita um conjunto  $S$  de arestas se não existirem arestas em S que o cruzem.
- Uma aresta cruzando <sup>o</sup> corte que tenha custo mínimo sobre todas as arestas cruzando o corte é uma aresta leve.

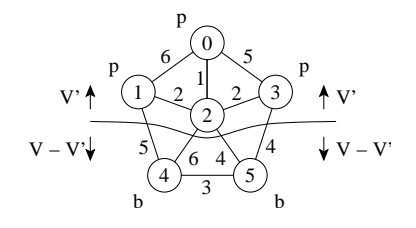

Projeto de Algoritmos – Cap.7 Algoritmos em Grafos – Seção 7.8.1 88

### **AGM - Algoritmo Genérico**

#### **procedure** GenericoAGM;

- 1  $S := \emptyset$ ;
- 2 **while** S não constitui uma árvore geradora mínima **do**
- 3 Encontre uma aresta  $(u, v)$  que é segura para  $S$ ;
- 4  $S := S + \{(u, v)\}\$
- 5 return  $S$ ;
- Uma estratégia **gulosa** permite obter <sup>a</sup> AGM adicionando uma aresta de cada vez.
- $\bullet$  Invariante: Antes de cada iteração,  $S$  é um subconjunto de uma árvore geradora mínima.
- A cada passo adicionamos a S uma aresta  $(u, v)$  que não viola o invariante. (u, <sup>v</sup>) é chamada de uma **aresta segura**.
- Dentro do **while**, <sup>S</sup> tem que ser um subconjunto próprio da AGM <sup>T</sup>, <sup>e</sup> assim tem que existir uma aresta  $(u, v) \in T$  tal que  $(u, v) \notin S$  e  $(u, v)$  é seguro para S.

### **Prim: Operadores para Manter <sup>o</sup> Heap Indireto (3)**

**procedure** DiminuiChaveInd ( i : TipoIndice ; ChaveNova: TipoPeso; **var** A: TipoVetor); **var** x: TipoItem;

#### **begin**

**if** ChaveNova > p[A[i].Chave]

**then writeln** ( 'Erro : ChaveNova maior que <sup>a</sup> chave atual ' )

#### **else begin**

p[A[ i ] .Chave] := ChaveNova;

**while**  $(i > 1)$  and  $(p[A[i \text{ div } 2]. \text{Chave}] > p[A[i]. \text{Chave}])$  do

#### **begin**

 $x := A[i \text{ div } 2]$ ; A[**i div** 2] := A[**i**]; Pos[A[i].Chave] := i **div** 2; A[i] := x; Pos[x.Chave] :=  $i$ ;  $i := i$  **div** 2;

#### **end**; **end**;

**end**; { DiminuiChaveInd }

### **Prim: Operadores para Manter <sup>o</sup> Heap Indireto (2)**

function RetiraMinInd (var A: TipoVetor): TipoItem; **begin if** n <sup>&</sup>lt; 1 **then writeln** ( 'Erro : heap vazio ' )

#### **else begin**

RetiraMinInd :=  $A[1]$ ;  $A[1]$  :=  $A[n]$ ;

 $Pos[A[n].chave] := 1; n := n - 1; RefazInd (1, n, A);$ 

**end**;

**end**; { RetiraMinInd }

#### Projeto de Algoritmos – Cap.7 Algoritmos em Grafos – Seção 7.8.2 93

### **Prim: Operadores para Manter <sup>o</sup> Heap Indireto (1)**

{−− Entra aqui <sup>o</sup> operador Constroi da Seção 4.1.5 (Programa 4.10) −−} {−−Trocando <sup>a</sup> chamada Refaz (Esq, <sup>n</sup> , A) por RefazInd (Esq, n, A) −−} **procedure** RefazInd (Esq, Dir : TipoIndice ; **var** A: TipoVetor); **label** 999; **var** i: TipoIndice; j: **integer**; x: TipoItem; **begin** i := Esq;  $j := 2 * i$ ;  $x := A[i]$ ; **while** j <= Dir **do begin if**  $j <$  Dir **then if**  $p[A[j]$ . Chave] >  $p[A[j + 1]$ . Chave] **then**  $j := j + 1$ ;  $if p[x.Chave] \leq p[A[j].\nCheck{Example 3:1}$  $A[i] := A[j];$  Pos[A[j].Chave] := i; i := j; j := 2 \* i; **end**; 999: A[ $i$ ] := x; Pos[x.Chave] := i; **end**; { RefazInd }

#### Projeto de Algoritmos – Cap.7 Algoritmos em Grafos – Seção 7.8.2 92

### **Algoritmo de Prim: Exemplo**

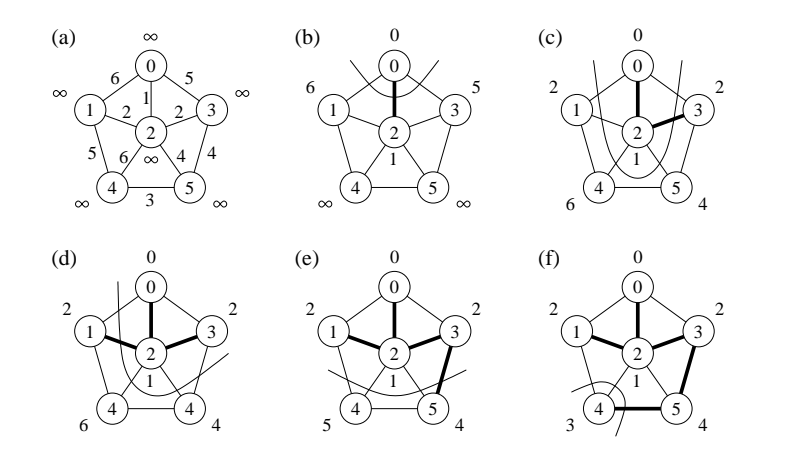

### **Algoritmo de Prim: Análise**

- $\bullet$  O corpo do anel while é executado  $|V|$  vezes.
- O procedimento Refaz tem custo  $O(\log |V|)$ .
- Logo, <sup>o</sup> tempo total para executar <sup>a</sup> operação retira <sup>o</sup> item com menor peso é  $O(|V| \log |V|)$ .
- O **while** mais interno para percorrer <sup>a</sup> lista de adjacentes é O(|A|) (soma dos comprimentos de todas as listas de adjacência é  $2|A|$ ).
- O teste para verificar se o vértice  $v$  pertence ao heap A custa  $O(1)$ .
- Após testar se  $v$  pertence ao heap  $A$  e o peso da aresta  $(u, v)$  é menor do que  $p[v]$ , o antecessor de  $v$  é armazenado em Antecessor e uma operação DiminuiChave é realizada sobre o heap A na posição  $Pos[v]$ , a qual tem custo  $O(\log |V|)$ .
- Logo, <sup>o</sup> tempo total para executar <sup>o</sup> algoritmo de Prim é  $O(|V \log |V| + |A| \log |V|) = O(|A| \log |V|).$

### **Algoritmo de Prim: Implementação**

- Para realizar de forma eficiente <sup>a</sup> seleção de uma nova aresta, todos os vértices que não estão na AGM residem no heap A.
- O heap contém os vértices, mas <sup>a</sup> condição do heap é mantida pelo peso da aresta através do arranjo  $p[v]$  (heap indireto).
- $\bullet$   $Pos[v]$  fornece a posição do vértice v dentro do heap A, para que o vértice  $v$  possa ser acessado a um custo  $O(1)$ , necessário para a operação DiminuiChave.
- Antecessor[v] armazena o antecessor de v na árvore.
- Quando <sup>o</sup> algoritmo termina, A está vazia <sup>e</sup> <sup>a</sup> AGM está de forma implícita como  $S = \{(v, Antecessary[v]): v \in V - \{Raiz\}\}\)$

Projeto de Algoritmos – Cap.7 Algoritmos em Grafos – Seção 7.8.2 97

### **Algoritmo de Prim: Implementação**

**while** <sup>n</sup> >= 1 **do** {enquanto heap nao estiver vazio} **begin** <sup>u</sup> := RetiraMinInd(A).Chave; ItensHeap[u] := **false**; **if** (u <> Raiz) **then** write ('Aresta de arvore: v[',u,'] v[',Antecessor[u],']'); **readln**; **if not** ListaAdjVazia (u,Grafo) **then begin** Aux := PrimeiroListaAdj (u,Grafo) ; FimListaAdj := **false**; **while not** FimListaAdj **do begin** ProxAdj (u, Grafo, v, Peso, Aux, FimListaAdj); **if** ItensHeap[v] **and** (Peso <sup>&</sup>lt; p[v]) **then begin** Antecessor[v] := u; DiminuiChaveInd (Pos[v] ,Peso,A) ; **end end**; **end**; **end**;

**end**; { AgmPrim }

Projeto de Algoritmos – Cap.7 Algoritmos em Grafos – Seção 7.8.2 96

### **Algoritmo de Prim: Implementação**

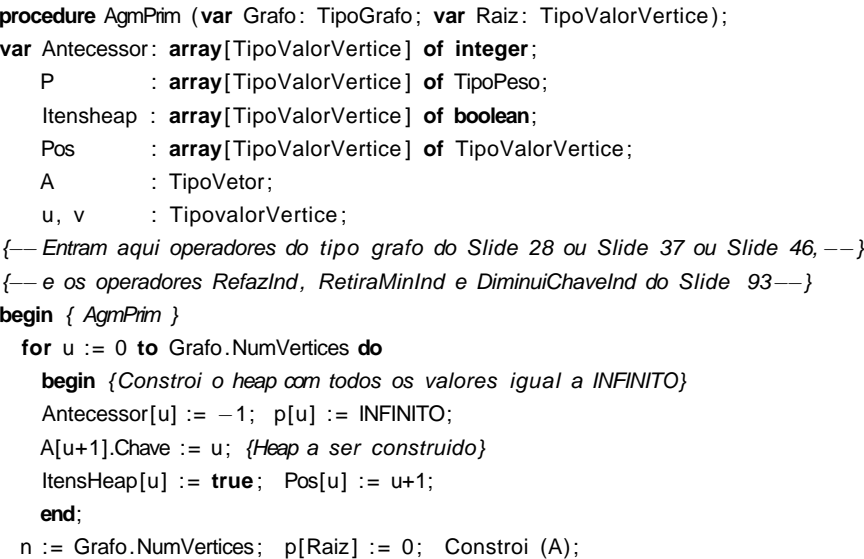

### **Algoritmo de Kruskal: Implementação**

• Primeiro refinamento:

#### **procedure** Kruskal;

- 1  $S := \emptyset$ ;
- 2 **for** <sup>v</sup> := 0 **to** Grafo.NumVertices−1**do** CriaConjunto (v);
- 3 Ordena as arestas de  $A$  pelo peso;
- 4 **for** cada (u, v) de A tomadas em ordem ascendente de peso **do**
- 5 **if** EncontreConjunto (u) <> EncontreConjunto (v)

### **then begin**

- 6  $S := S + \{(u, v)\};$
- 7 Uniao (u, v); **end**;
- A implementação das operações União <sup>e</sup> EncontraConjunto deve ser realizada de forma eficiente.
- Esse problema é conhecido na literatura como **União-EncontraConjunto**.

### **Algoritmo de Kruskal: Implementação**

- Usa fila de prioridades para obter arestas em ordem crescente de pesos.
- $\bullet$  Testa se uma aresta adicionada ao conjunto solução  $S$  forma um ciclo.
- Tratar **conjuntos disjuntos**: maneira eficiente de verificar se uma dada aresta forma um ciclo. Utiliza estruturas dinâmicas.
- Os elementos de um conjunto são representados por um objeto. Operações:
	- **–** CriaConjunto(x): cria novo conjunto cujo único membro, <sup>x</sup>, é seu representante. Para que os conjuntos sejam disjuntos,  $x$  não pode pertencer <sup>a</sup> outro conjunto.
	- União(x, y): une conjuntos dinâmicos contendo  $x(C_x)$  e  $y(C_y)$  em novo conjunto, cujo representante pode ser  $x$  ou  $y$ . Como os conjuntos na coleção devem ser disjuntos,  $C_x$  e  $C_y$  são destruídos.
	- **–** EncontreConjunto(x): retorna apontador para <sup>o</sup> representante do conjunto (único) contendo <sup>x</sup>.

```
Projeto de Algoritmos – Cap.7 Algoritmos em Grafos – Seção 7.8.3 101
```
### **AGM - Algoritmo de Kruskal**

- Sejam  $C_1$  e  $C_2$  duas árvores conectadas por  $(u, v)$ :
	- $\sim$  Como  $(u, v)$  tem de ser uma aresta leve conectando  $C_1$  com alguma outra árvore,  $(u, v)$  é uma aresta segura para  $C_1$ .
- É guloso porque, <sup>a</sup> cada passo, ele adiciona <sup>à</sup> floresta uma aresta de menor peso.
- Obtém uma AGM adicionando uma aresta de cada vez à floresta e, <sup>a</sup> cada passo, usa <sup>a</sup> aresta de menor peso que não forma ciclo.
- Inicia com uma floresta de  $|V|$  árvores de um vértice: em  $|V|$  passos, une duas árvores até que exista apenas uma árvore na floresta.

Projeto de Algoritmos – Cap.7 Algoritmos em Grafos – Seção 7.8.3 100

### **AGM - Algoritmo de Kruskal**

- Pode ser derivado do algoritmo genérico.
- $\bullet$  S é uma floresta e a aresta segura adicionada a S é sempre uma aresta de menor peso que conecta dois componentes distintos.
- Considera as arestas ordenadas pelo peso.

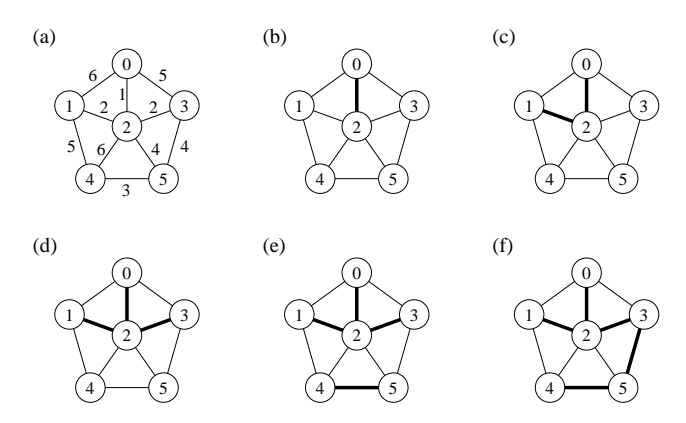

### **Caminhos Mais Curtos**

- A representação de caminhos mais curtos pode ser realizada pela variável **Antecessor**
- Para cada vértice  $v \in V$  o  $Antecessary[v]$  é um outro vértice  $u \in V$  ou nil (-1).
- O algoritmo atribui <sup>a</sup> Antecessor os rótulos de vértices de uma cadeia de antecessores com origem em  $v$  e que anda para trás ao longo de um caminho mais curto até <sup>o</sup> vértice origem <sup>s</sup>.
- Dado um vértice v no qual  $Antecessary[v] \neq nil$ , o procedimento ImprimeCaminho pode imprimir o caminho mais curto de  $s$  até  $v$ .
- Os valores em  $Antecessor [v]$ , em um passo intermediário, não indicam necessariamente caminhos mais curtos.
- Entretanto, ao final do processamento, Antecessor contém uma árvore de caminhos mais curtos definidos em termos dos pesos de cada aresta de G, ao invés do número de arestas.
- Caminhos mais curtos não são necessariamente únicos.

### **Caminhos Mais Curtos**

- **Caminhos mais curtos <sup>a</sup> partir de uma origem**: dado um grafo ponderado  $G = (V, A)$ , desejamos obter o caminho mais curto a partir de um dado vértice origem  $s \in V$  até cada  $v \in V$ .
- Muitos problemas podem ser resolvidos pelo algoritmo para <sup>o</sup> problema origem única:
	- **– Caminhos mais curtos com destino único**: reduzido ao problema origem única invertendo <sup>a</sup> direção de cada aresta do grafo.
	- **– Caminhos mais curtos entre um par de vértices**: <sup>o</sup> algoritmo para origem única é <sup>a</sup> melhor opção conhecida.
	- **– Caminhos mais curtos entre todos os pares de vértices**: resolvido aplicando o algoritmo origem única  $|V|$  vezes, uma vez para cada vértice origem.

### **Caminhos Mais Curtos: Aplicação**

- Um motorista procura <sup>o</sup> caminho mais curto entre Diamantina <sup>e</sup> Ouro Preto. Possui mapa com as distâncias entre cada par de interseções adjacentes.
- Modelagem:
	- **–** G <sup>=</sup> (V, <sup>A</sup>): grafo direcionado ponderado, mapa rodoviário.
	- **–** V : interseções.
	- **–** A: segmentos de estrada entre interseções
	- **–** <sup>p</sup>(u, <sup>v</sup>): peso de cada aresta, distância entre interseções.
- Peso de um caminho:  $p(c) = \sum_{i=1}^{k} p(v_{i-1}, v_i)$
- Caminho mais curto:

$$
\delta(u, v) = \begin{cases} \min \left\{ p(c) : u \stackrel{c}{\leadsto} v \right\} & \text{se existir caminho de } u \text{ a } v \\ \infty & \text{caso contrário} \end{cases}
$$

• **Caminho mais curto** do vértice <sup>u</sup> ao vértice <sup>v</sup>: qualquer caminho <sup>c</sup> com peso  $p(c) = \delta(u, v).$ 

Projeto de Algoritmos – Cap.7 Algoritmos em Grafos – Seção 7.8.3 104

### **AGM - Análise do Algoritmo de Kruskal**

- A inicialização do conjunto S tem custo  $O(1)$ .
- Ordenar arestas (linha 3) custa  $O(|A| \log |A|)$ .
- $\bullet$  A linha 2 realiza  $|V|$  operações CriaConjunto.
- O anel (linhas 4-7) realiza  $O(|A|)$  operações EncontreConjunto e Uniao, a um custo  $O((|V| + |A|)\alpha(|V|))$  onde  $\alpha(|V|)$  é uma função que cresce lentamente  $(\alpha(|V|) < 4).$
- $\bullet$  O limite inferior para construir uma estrutura dinâmica envolvendo  $m$ operações EncontreConjunto e Uniao e n operações CriaConjunto é  $m\alpha(n)$ .
- Como G é conectado temos que  $|A| \geq |V| 1$ , e assim as operações sobre conjuntos disjuntos custam  $O(|A|\alpha(|V|)$ .
- Como  $\alpha(|V|) = O(\log|A|) = O(\log|V|)$ , o tempo total do algoritmo de Kruskal é  $O(|A| \log |A|)$ .
- Como  $|A| < |V|^2$ , então  $\log |A| = O(\log |V|)$ , e o custo do algoritmo de Kruskal é também  $O(|A| \log |V|)$ .

### **Algoritmo de Dijkstra: 1<sup>o</sup> Refinamento**

**procedure** Dijkstra (Grafo, Raiz);

- 1 **for** <sup>v</sup> := 0 **to** Grafo.NumVertices−1**do**
- 2  $p[v] := INFINITE;$
- 3 Antecessor $[v] := -1$ ;
- 4  $p[Raiz] := 0;$
- 5 Constroi heap no vetor A;
- 6  $S := \emptyset$ :
- 7 **While** heap <sup>&</sup>gt; 1 **do**
- $8 \quad u := \text{Retir}(\mathsf{A})$ ;
- 9  $S := S + u$
- 10 **for** <sup>v</sup> <sup>∈</sup> ListaAdjacentes[u] **do**
- 11 **if**  $p[v] > p[u] + peso$  da aresta  $(u, v)$
- 12 **then**  $p[v] = p[u] + p \text{ eso da aresta } (u,v)$
- 13 Antecessor[v] := <sup>u</sup>

### **Relaxamento**

- $\bullet$  O **relaxamento** de uma aresta  $(u, v)$  consiste em verificar se é possível melhorar o melhor caminho até  $v$  obtido até o momento se passarmos por  $u$ .
- Se isto acontecer,  $p[v]$  e  $Antecessor[v]$  devem ser atualizados.

**if**  $p[v] > p[u] + p$ eso da aresta  $(u, v)$ **then**  $p[v] = p[u] + p$ eso da aresta  $(u,v)$ Antecessor $[v] := u$ 

Projeto de Algoritmos – Cap.7 Algoritmos em Grafos – Seção 7.9 109

### **Algoritmo de Dijkstra**

- Mantém um conjunto  $S$  de vértices cujos caminhos mais curtos até um vértice origem já são conhecidos.
- Produz uma árvore de caminhos mais curtos de um vértice origem  $s$ para todos os vértices que são alcançáveis <sup>a</sup> partir de <sup>s</sup>.
- Utiliza a técnica de **relaxamento**:
	- **–** Para cada vértice <sup>v</sup> <sup>∈</sup> V <sup>o</sup> atributo <sup>p</sup>[v] é um limite superior do peso de um caminho mais curto do vértice origem  $s$  até  $v$ .
	- **–** O vetor <sup>p</sup>[v] contém uma estimativa de um caminho mais curto.
- O primeiro passo do algoritmo é inicializar os antecessores <sup>e</sup> as estimativas de caminhos mais curtos:
	- **–** Antecessor[v] <sup>=</sup> <sup>n</sup>il para todo vértice <sup>v</sup> <sup>∈</sup> <sup>V</sup> ,

- 
$$
p[u] = 0
$$
, para o vértice origem s, e

$$
- p[v] = \infty \text{ para } v \in V - \{s\}.
$$

Projeto de Algoritmos – Cap.7 Algoritmos em Grafos – Seção 7.9 108

### **Árvore de caminhos mais curtos**

- Uma árvore de caminhos mais curtos com raiz em  $u \in V$  é um subgrafo direcionado  $G' = (V', A')$ , onde  $V' \subseteq V$  e  $A' \subseteq A$ , tal que:
	- 1.  $V'$  é o conjunto de vértices alcançáveis a partir de  $s \in G$ ,
- 2. G' forma uma árvore de raiz s,
- 3. para todos os vértices  $v \in V'$ , o caminho simples de s até  $v$  é um caminho mais curto de  $s$  até  $v$  em  $G$ .

### **Algoritmo de Dijkstra**

- Para realizar de forma eficiente <sup>a</sup> seleção de uma nova aresta, todos os vértices que não estão na árvore de caminhos mais curtos residem no heap A baseada no campo p.
- Para cada vértice  $v, p[v]$  é o caminho mais curto obtido até o momento, de  $v$  até o vértice raiz.
- O heap mantém os vértices, mas <sup>a</sup> condição do heap é mantida pelo caminho mais curto estimado até o momento através do arranjo  $p[v]$ , o heap é indireto.
- O arranjo  $Pos[v]$  fornece a posição do vértice  $v$  dentro do heap A, permitindo assim que o vértice  $v$  possa ser acessado a um custo  $O(1)$ para a operação DiminuiChaveInd.

### **Algoritmo de Dijkstra: Exemplo**

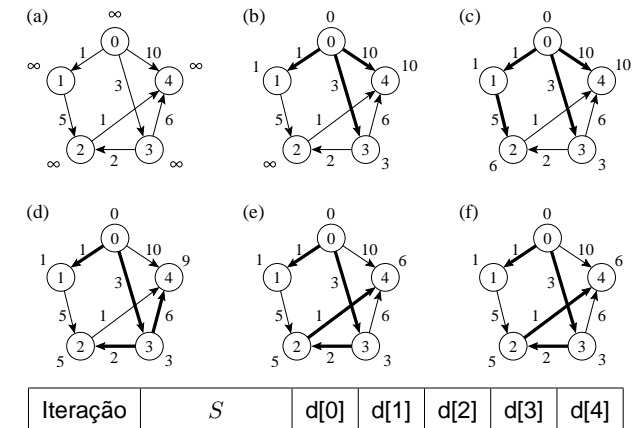

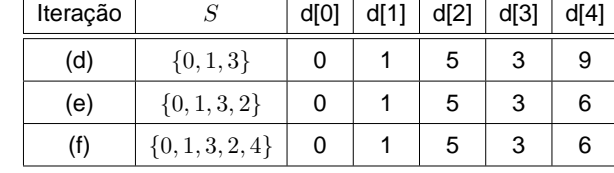

Projeto de Algoritmos – Cap.7 Algoritmos em Grafos – Seção 7.9 113

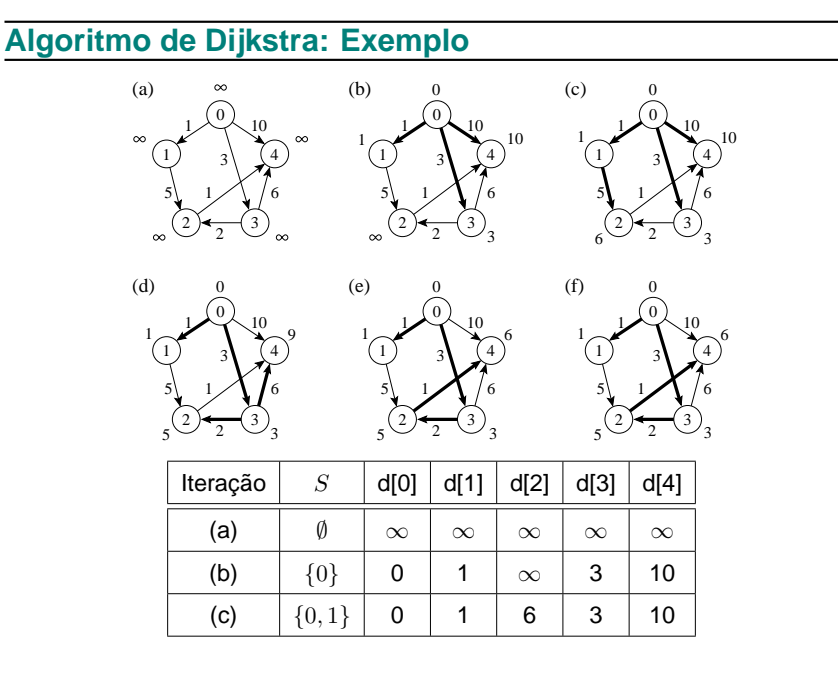

Projeto de Algoritmos – Cap.7 Algoritmos em Grafos – Seção 7.9 112

### **Algoritmo de Dijkstra: 1<sup>o</sup> Refinamento**

- Invariante: o número de elementos do heap é igual a  $V-S$  no início do anel **while**.
- A cada iteração do **while**, um vértice <sup>u</sup> é extraído do heap <sup>e</sup> adicionado ao conjunto S, mantendo assim <sup>o</sup> invariante.
- RetiraMin obtém o vértice  $u$  com o caminho mais curto estimado até o momento <sup>e</sup> adiciona ao conjunto S.
- No anel da linha 10, <sup>a</sup> operação de relaxamento é realizada sobre cada aresta  $(u, v)$  adjacente ao vértice  $u$ .

### **O Tipo Abstrato de Dados Hipergrafo**

- Um hipergrafo ou *r*−grafo é um grafo não direcionado  $G_r = (V, A)$  no qual cada aresta  $a \in A$  conecta r vértices, sendo r a ordem do hipergrafo.
- Os grafos estudados até agora são 2-grafos (hipergrafos de ordem 2).
- Hipergrafos são utilizados na Seção 5.5.4 sobre **hashing perfeito**.
- A figura apresenta um 3-grafo contendo os vértices  $\{0, 1, 2, 3, 4, 5\}$ , as arestas  $\{(1, 2, 4), (1, 3, 5), (0, 2, 5)\}$  e os pesos 7, 8 e 9, respectivamente.

#### $\sim$  $(3)$ ▼ ⊗  $\sim$  $\mathbb{R}$  $\langle A^1 \rangle$   $\sim$  $\approx$ ≋ ᆓ ز کا ∕⊼  $\left\{\begin{array}{c}\n\text{3} \\
\text{6}\n\end{array}\right.\n\left\| \begin{array}{c}\n\text{8}\n\end{array}\right\|_{\infty}\n\left\|\text{8}\n\right\|_{\infty}$  $\approx$  (1, 3, 5, 8)  $h_2(x)$  $h_1(x)$  $h_0(x)$  $(1, 2, 4, 7)$  $(0, 2, 5, 9)$ 4 2 1 3 5 <sup>0</sup> Arestas

### **Porque <sup>o</sup> Algoritmo de Dijkstra Funciona**

- O algoritmo usa uma estratégia gulosa: sempre escolher <sup>o</sup> vértice mais leve (ou o mais perto) em  $V - S$  para adicionar ao conjunto solução S,
- O algorimo de Dijkstra sempre obtém os caminhos mais curtos, pois cada vez que um vértice é adicionado ao conjunto  $S$  temos que  $p[u] = \delta(Raiz, u).$

Projeto de Algoritmos – Cap.7 Algoritmos em Grafos – Seção 7.9 117

### **Algoritmo de Dijkstra: Implementação**

```
while n >= 1 do {enquanto heap nao vazio}
  begin
  u := RetiraMinInd(A).Chave; ItensHeap[u] := false;
  if not ListaAdjVazia (u,Grafo)
  then begin
       Aux := PrimeiroListaAdj (u,Grafo) ; FimListaAdj := false;
       while not FimListaAdj do
         begin
         ProxAdj (u, Grafo, v, Peso, Aux, FimListaAdj);
         if p[v] > p[u] + Pesothen begin
              p[v]:=p[u]+Peso; Antecessor[v]:=u; DiminuiChaveInd(Pos[v] ,p[v] ,A);
              write( 'Caminho: v[ ' ,v, ' ] v[ ' ,Antecessor[v] , ' ] ' , ' d[ ' ,p[v] , ' ] ' );readln;
              end;
         end;
       end;
    end;
end; { Dijkstra }
```
Projeto de Algoritmos – Cap.7 Algoritmos em Grafos – Seção 7.9 116

### **Algoritmo de Dijkstra: Implementação**

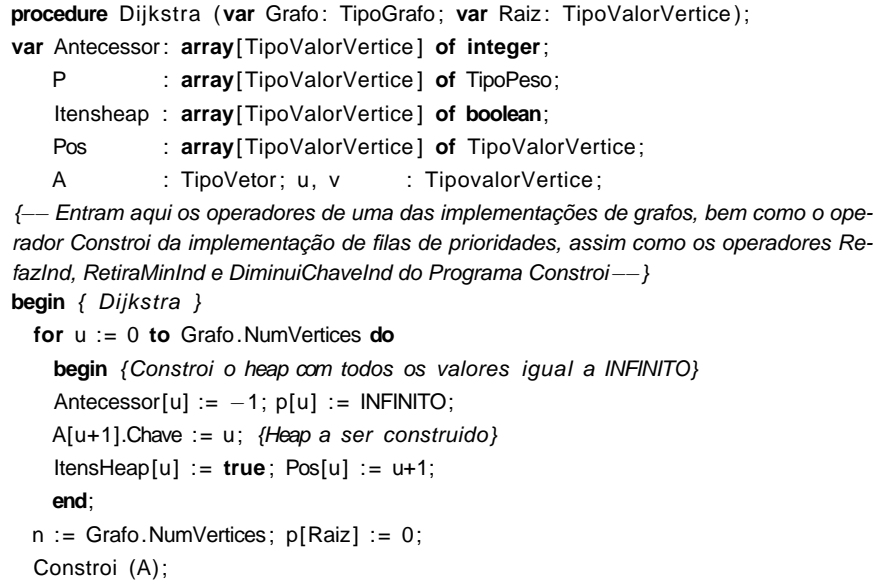

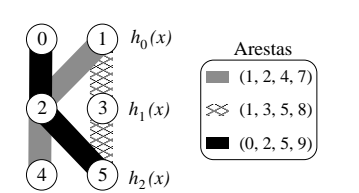

### **Implementação por Matrizes de Incidência**

- A **matriz de incidência de**  $G_r = (V, A)$  contendo n vértices e m arestas é uma matriz  $n \times m$  de bits, em que  $A[i, j] = 1$  se o vértice i participar da aresta j.
- Para hipergrafos ponderados,  $A[i, j]$  contém o rótulo ou peso associado à aresta <sup>e</sup> <sup>a</sup> matriz não é de bits.
- Se o vértice  $i$  não participar da aresta  $i$ , então é necessário utilizar um valor que não possa ser usado como rótulo ou peso, tal como 0 ou branco.
- A figura ilustra <sup>a</sup> representação por matrizes de incidência para <sup>o</sup> hipergrafo do slide 119.

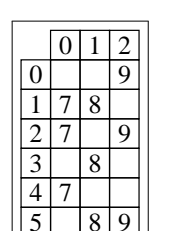

### **O Tipo Abstrato de Dados Hipergrafo: Operações**

- A forma mais adequada para representar um hipergrafo é por meio de estruturas de dados em que para cada vértice  $v$  do grafo é mantida uma lista das arestas que incidem sobre o vértice  $v$ , o que implica a representação explícita de cada aresta do hipergrafo.
- Essa é uma estrutura orientada a arestas e não a vértices como as representações apresentadas até agora.
- Existem duas representações usuais para hipergrafos: as matrizes de incidência e as listas de incidência.

Projeto de Algoritmos – Cap.7 Algoritmos em Grafos – Seção 7.10 121

### **O Tipo Abstrato de Dados Hipergrafo: Operações**

- Uma operação que aparece com frequência é <sup>a</sup> de obter <sup>a</sup> lista de arestas incidentes em determinado vértice.
- Para implementar esse operador de forma independente da representação escolhida para <sup>a</sup> aplicação em pauta, precisamos de três operações sobre hipergrafos, <sup>a</sup> saber:
	- 1. Verificar se a lista de arestas incidentes em um vértice  $v$  está vazia. A operação retorna true se <sup>a</sup> lista estiver vazia, senão retorna false.
	- 2. Obter a primeira aresta incidente a um vértice  $v$ , caso exista.
	- 3. Obter a próxima aresta incidente a um vértice  $v$ , caso exista.

Projeto de Algoritmos – Cap.7 Algoritmos em Grafos – Seção 7.10 120

### **O Tipo Abstrato de Dados Hipergrafo: Operações**

- 1. Criar um hipergrafo vazio. A operação retorna um hipergrafo contendo  $|V|$  vértices e nenhuma aresta.
- 2. Inserir uma aresta no hipergrafo. Recebe a aresta  $(V_1, V_2, \ldots, V_r)$  e seu peso para serem inseridos no hipergrafo.
- 3. Verificar se existe determinada aresta no hipergrafo: retorna true se a aresta  $(V_1, V_2, \ldots, V_r)$  estiver presente, senão retorna false.
- 4. Obter a lista de arestas incidentes em determinado vértice. Essa operação será tratada separadamente logo <sup>a</sup> seguir.
- 5. Retirar uma aresta do hipergrafo. Retira a aresta  $(V_1, V_2, \ldots, V_r)$  do hipergrafo <sup>e</sup> <sup>a</sup> retorna.
- 6. Imprimir um hipergrafo.
- 7. Obter <sup>a</sup> aresta de menor peso de um hipergrafo. A operação retira <sup>a</sup> aresta de menor peso dentre as arestas do hipergrafo <sup>e</sup> <sup>a</sup> retorna.

### **Implementação por Matrizes de Incidência**

**function** ArestasIguais (**var** Vertices : TipoArranjoVertices; NumAresta:TipoValorAresta ; **var** Grafo:TipoGrafo ) : **boolean**; **var** Aux: **boolean**; v: Tipor; **begin** Aux  $:=$  **true**  $:$   $\vee := 0$ : **while** (v <sup>&</sup>lt; Grafo. <sup>r</sup> ) **and** Aux **do begin if** Grafo.Mat[ Vertices [v] , NumAresta] <= 0 **then** Aux:=**false** ; v:=v+1; **end**; ArestasIguais := Aux; **end**: { ArestasIquais } **procedure** FGVazio (**var** Grafo: TipoGrafo); var i, j: integer; **begin** Grafo.ProxDisponivel := 0; **for** i := 0 **to** Grafo.NumVertices **do for**  $\mathbf{j} = 0$  **to** Grafo. NumArestas **do** Grafo. Mat $[\mathbf{i}, \mathbf{j}] := 0$ ; **end**; { FGVazio }

### **Implementação por Matrizes de Incidência**

- No campo Mat os itens são armazenados em um **<sup>a</sup>**rray de duas dimensões de tamanho suficiente para armazenar <sup>o</sup> grafo.
- As constantes MaxNumVertices e MaxNumArestas definem o maior número de vértices e de arestas que o grafo pode ter e  $r$  define o número de vértices de cada aresta.
- Uma possível implementação para as primeiras seis operações definidas anteriormente é mostrada no slide <sup>a</sup> seguir.
- O procedimento ArestasIguais permite <sup>a</sup> comparação de duas arestas, a um custo  $O(r)$ .
- O procedimento InsereAresta tem custo  $O(r)$  e os procedimentos ExisteAresta e RetiraAresta têm custo  $r \times |A|$ , o que pode ser considerado  $O(|A|)$  porque r é geralmente uma constante pequena.

Projeto de Algoritmos – Cap.7 Algoritmos em Grafos – Seção 7.10.1 125

### **Implementação por Matrizes de Incidência**

**const** MAXNUMVERTICES <sup>=</sup> 100;  $MAXNUMARESTAS = 4500; MAXR = 5;$ **type** TipoValorVertice = 0..MAXNUMVERTICES;  $TipovalorAresta = 0.$  MAXNUMARESTAS:  $Tipor = 0.MAXR;$ TipoPesoAresta = **integer**; TipoArranjoVertices <sup>=</sup> **array**[Tipor ] **of** TipoValorVertice; TipoAresta = **record** Vertices : TipoArranjoVertices; Peso : TipoPesoAresta; **end**; TipoGrafo <sup>=</sup> **record** Mat: **array**[TipoValorVertice , TipoValorAresta ] **of** TipoPesoAresta; NumVertices : TipoValorVertice; NumArestas : TipoValorAresta; ProxDisponivel: TipoValorAresta; : Tipor; **end**; TipoApontador <sup>=</sup> TipoValorAresta;

Projeto de Algoritmos – Cap.7 Algoritmos em Grafos – Seção 7.10.1 124

### **Implementação por Matrizes de Incidência**

- A representação por matrizes de incidência demanda muita memória para hipergrafos **d**ensos, em que |A| é próximo de  $|V|^2$ .
- Nessa representação, <sup>o</sup> tempo necessário para acessar um elemento é independente de  $|V|$  ou  $|A|$ .
- Logo, essa representação é muito útil para algoritmos em que necessitamos saber com rapidez se um vértice participa de determinada aresta.
- A maior desvantagem é que a matriz necessita  $\Omega(|V|^3)$  de espaço. Isso significa que simplesmente ler ou examinar <sup>a</sup> matriz tem complexidade de tempo  $O(|V|^3)$ .

### **Implementação por Matrizes de Incidência**

**function** PrimeiroListaInc(**var** Vertice :TipoValorVertice ; **var** Grafo:TipoGrafo):TipoApontador; **var** ArestaAtual : TipoApontador; ListaVazia : **boolean**; **begin** ListaVazia := **true** : ArestaAtual := 0; **while** ( ArestaAtual <sup>&</sup>lt; Grafo.NumArestas) **and** ListaVazia **do if** Grafo.Mat[ Vertice , ArestaAtual] <sup>&</sup>gt; 0 **then begin** PrimeiroListaInc := ArestaAtual ; ListaVazia := **false** ; **end else** ArestaAtual := ArestaAtual + 1; **if** ArestaAtual = Grafo.NumArestas **then writeln** ('Erro: Lista incidencia vazia'); **end**; { PrimeiroListaInc } **procedure** ProxArestaInc (**var** Vertice : TipoValorVertice ; **var** Grafo: TipoGrafo; **var** Inc: TipoValorAresta; **var** Peso: TipoPesoAresta; **var** Prox: TipoApontador; **var** FimListaAdj : **boolean**); **begin** {--Retorna proxima aresta Inc apontada por Prox-−} Inc := Prox; Peso := Grafo.Mat[Vertice, Prox]; Prox := Prox + 1; **while** (Prox <sup>&</sup>lt; Grafo.NumArestas) **and** (Grafo.Mat[ Vertice , Prox] <sup>=</sup> 0) **do** Prox:=Prox+1; FimListaAdj := (Prox <sup>=</sup> Grafo.NumArestas);

**end**; { ProxArestaInc }

#### Projeto de Algoritmos – Cap.7 Algoritmos em Grafos – Seção 7.10.1 129

### **Implementação por Matrizes de Incidência**

**function** RetiraAresta (**var** Aresta : TipoAresta ; **var** Grafo : TipoGrafo ) : TipoAresta; **var** ArestaAtual: TipoValorAresta; i: **integer**; EncontrouAresta: **boolean**; **begin** EncontrouAresta := **false** ; ArestaAtual := 0; **while** ( ArestaAtual <sup>&</sup>lt; Grafo.NumArestas) **and not** EncontrouAresta **do begin if** ArestasIguais (Aresta. Vertices, ArestaAtual, Grafo) **then begin** EncontrouAresta := **true**; Aresta.Peso := Grafo.Mat[Aresta.Vertices [0], ArestaAtual]; **for** i := 0 **to** Grafo. <sup>r</sup> − 1 **do** Grafo.Mat[Aresta. Vertices [i], ArestaAtual] :=  $-1$ ; **end**; ArestaAtual := ArestaAtual <sup>+</sup> 1; **end**; RetiraAresta := Aresta; **end**; { RetiraAresta }

### **Implementação por Matrizes de Incidência**

**procedure** ImprimeGrafo (**var** Grafo : TipoGrafo); var *i*, *j* : **integer**; **begin write**  $(' ' )$  : **for** i := 0 **to** Grafo.NumArestas−1**do write** ( i :3); **writeln**; **for** i := 0 **to** Grafo.NumVertices−1**do begin write** ( i :3); **for** j := 0 **to** Grafo.NumArestas−1**do write** (Grafo.mat[ i , j ]:3); **writeln**; **end**; **end**; { ImprimeGrafo } **function** ListaIncVazia (**var** Vertice : TipoValorVertice ; **var** Grafo : TipoGrafo ) : **boolean**; **var** ArestaAtual: TipoApontador; ListaVazia: **boolean**; **begin** ListaVazia := **true** ; ArestaAtual := 0; **while** ( ArestaAtual <sup>&</sup>lt; Grafo.NumArestas) **and** ListaVazia **do if** Grafo.Mat[ Vertice ,ArestaAtual]>0 **then** ListaVazia:=**false else** ArestaAtual:=ArestaAtual+1; ListaIncVazia := ListaVazia <sup>=</sup> **true**;

**end**; { ListaIncVazia }

```
Projeto de Algoritmos – Cap.7 Algoritmos em Grafos – Seção 7.10.1 128
```
### **Implementação por Matrizes de Incidência**

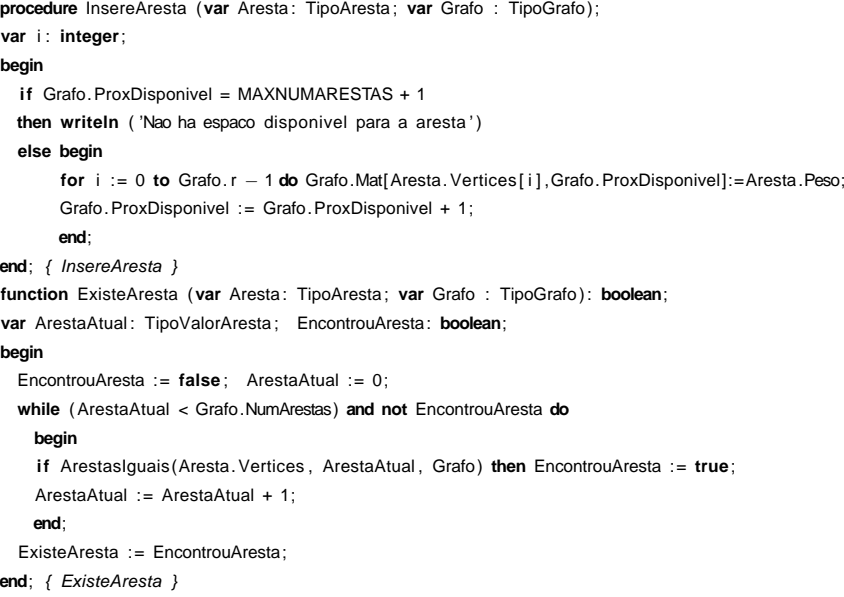

## **Implementação por Listas de Incidência Usando Arranjos**

- $\bullet$  Os valores armazenados em  $Prim$  e  $Prox$  são obtidos pela equação  $i = a + i|A|$ ,  $0 \leq i \leq r - 1$ , e a um índice de uma aresta no arranjo Arestas. As entradas de  $Prim$  são iniciadas com  $-1$ .
- Ao inserir a aresta  $a = 0$  contendo os vértices  $(1, 2, 4)$ , temos que:  $i = 0 + 0 \times 3 = 0$ ,  $Prox[i = 0] = Prim[1] = -1$  e  $Prim[1] = i = 0$ ,  $i = 0 + 1 \times 3 = 3$ ,  $Prox[i = 3] = Prim[2] = -1$  e  $Prim[2] = i = 3$ ,  $i = 0 + 2 \times 3 = 6$ ,  $Prox[i = 6] = Prim[4] = -1$  e  $Prim[4] = i = 6$ .
- Ao inserir a aresta  $a = 1$  contendo os vértices  $(1, 3, 5)$  temos que:  $i = 1 + 0 \times 3 = 1$ ,  $Prox[i = 1] = Prim[1] = 0$  e  $Prim[1] = i = 1$ ,  $i = 1 + 1 \times 3 = 4$ ,  $Prox[i = 4] = Prim[3] = -1$  e  $Prim[3] = i = 4$ ,  $i = 1 + 2 \times 3 = 7$ ,  $Prox[i = 7] = Prim[5] = -1$  e  $Prim[5] = i = 7$ .
- Ao inserir a aresta  $a = 2$  contendo os vértices  $(0, 2, 5)$  temos que:  $i = 2 + 0 \times 3 = 2$ ,  $Prox[i = 2] = Prim[0] = -1$  e  $Prim[0] = i = 2$ ,  $i = 2 + 1 \times 3 = 5$ ,  $Prox[i = 5] = Prim[2] = 3$  e  $Prim[2] = i = 5$ ,  $i = 2 + 2 \times 3 = 8$ ,  $Prox[i = 8] = Prim[5] = 7$  e  $Prim[5] = i = 8$ .

### **Implementação por Listas de Incidência Usando Arranjos**

- Para descobrir quais são as arestas que contêm determinado vértice  $v$ , é preciso percorrer a lista de arestas que inicia em  $Prim[v]$  e termina quando  $Prox$ [ $\dots$   $Prim[v]$  $\dots$ ] = -1.
- Assim, para se ter acesso a uma aresta a armazenada em  $Areas[a]$ , é preciso tomar os valores armazenados nos arranjos  $Prim \in Prox$ módulo |A|. O valor <sup>−</sup><sup>1</sup> é utilizado para finalizar <sup>a</sup> lista.
- Por exemplo, ao se percorrer <sup>a</sup> lista das arestas do vértice 2, os valores {<sup>5</sup>, <sup>3</sup>} são obtidos, os quais representam as arestas que contêm o vértice 2 (arestas 2 e 0), ou seja,  $\{5 \text{ mod } 3 = 2, 3 \text{ mod } 3 = 0\}.$

Projeto de Algoritmos – Cap.7 Algoritmos em Grafos – Seção 7.10.2 133

### **Implementação por Listas de Incidência Usando Arranjos**

- As arestas são armazenadas no arranjo  $Arestas$ . Em cada posição  $a$ do arranjo são armazenados os  $r$  vértices da aresta  $a$  e o seu  $Peso$ .
- As listas de arestas incidentes nos vértices do hipergrafo são armazenadas nos arranjos  $Prim \in Prox$ .
- O elemento  $Prim[v]$  define o ponto de entrada para a lista de arestas incidentes no vértice v, enquanto  $Prox[Prim[v]], Prox[Prox[Prim[v]]]$  e assim por diante definem as arestas subsequentes que contêm  $v$ .
- $Prim$  deve possuir  $|V|$  entradas, uma para cada vértice.
- $Prox$  deve possuir  $r|A|$  entradas, pois cada aresta  $a$  é armazenada na lista de arestas incidentes a cada um de seus <sup>r</sup> vértices.
- A complexidade de espaço é  $O(|V| + |A|)$ , pois  $Arestas$  tem tamanho  $O(|A|)$ , Prim tem tamanho  $O(|V|)$  e Prox tem tamanho  $r \times |A| = O(|A|)$ , porque r é geralmente uma constante pequena.

Projeto de Algoritmos – Cap.7 Algoritmos em Grafos – Seção 7.10.2 132

- A estrutura de dados usada para representar  $G_r = (V, A)$  por meio de **l**istas de incidência foi proposta por Ebert (1987).
- A estrutura usa arranjos para armazenar as arestas <sup>e</sup> as listas de arestas incidentes <sup>a</sup> cada vértice. A parte (a) da figura mostra <sup>o</sup> mesmo 3-grafo de 6 vértices <sup>e</sup> 3 arestas visto anteriormente <sup>e</sup> <sup>a</sup> parte (b) <sup>a</sup> sua representação por listas de incidência.

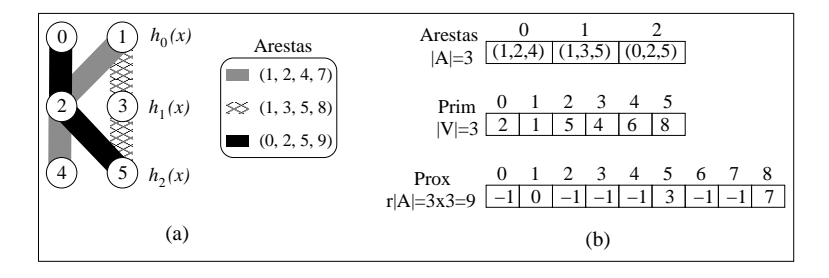

### **Implementação por Listas de Incidência Usando Arranjos**

- Uma possível implementação para as primeiras seis operações definidas anteriormente é mostrada no programa <sup>a</sup> seguir.
- O procedimento ArestasIguais permite <sup>a</sup> comparação de duas arestas cujos vértices podem estar em qualquer ordem (custo  $O(r^2)$ ).
- O procedimento InsereAresta insere uma aresta no grafo (custo  $O(r)$ ).
- O procedimento ExisteAresta verifica se uma aresta está presente no grafo (custo equivalente ao **g**rau de cada vértice da aresta no grafo).
- O procedimento RetiraAresta primeiro localiza <sup>a</sup> aresta no grafo, retira a mesma da lista de arestas incidentes a cada vértice em Prim e Prox <sup>e</sup> marca <sup>a</sup> aresta como removida no arranjo Arestas. A aresta marcada no arranjo Arestas não é reutilizada, pois não mantemos uma lista de posições vazias.

#### Projeto de Algoritmos – Cap.7 Algoritmos em Grafos – Seção 7.10.2 138

### **Implementação por Listas de Incidência Usando Arranjos**

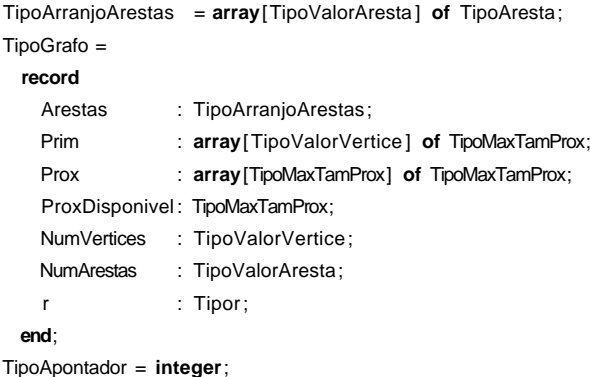

Projeto de Algoritmos – Cap.7 Algoritmos em Grafos – Seção 7.10.2 137

### **Implementação por Listas de Incidência Usando Arranjos**

```
const
 MAXNUMVERTICES = 100;
 MAXNUMARESTAS = 4500MAXR = 5MAXTAMPROX = MAXR * MAXNUMARESTAS;INDEFINIDO = -1;type
 TipoValorVertice = −1..MAXNUMVERTICES;
 TipoValorAresta = 0..MAXNUMARESTAS;
 Tipor = 0.MAXR;TipoMaxTamProx = -1.MAXTAMPROX;TipoPesoAresta = integer;
 TipoArranjoVertices = array[Tipor ] of TipoValorVertice;
 TipoAresta = record
                    Vertices : TipoArranjoVertices;
                    Peso : TipoPesoAresta;
                  end;
```
Projeto de Algoritmos – Cap.7 Algoritmos em Grafos – Seção 7.10.2 136

- O programa <sup>a</sup> seguir apresenta <sup>a</sup> estrutura de dados utilizando listas de incidência implementadas por meio de arranjos.
- A estrutura de dados contém os três arranjos necessários para representar um hipergrafo, como ilustrado na figura do slide 132:
	- **–** A variável <sup>r</sup> é utilizada para armazenar <sup>a</sup> ordem do hipergrafo.
	- **–** A variável NumVertices contém <sup>o</sup> número de vértices do hipergrafo.
	- **–** A variável NumArestas contém <sup>o</sup> número de arestas do hipergrafo.
	- **–** A variável ProxDisponivel contém <sup>a</sup> próxima posição disponível para inserção de uma nova aresta.

### **Implementação por Listas de Incidência Usando Arranjos**

**function** RetiraAresta (**var** Aresta : TipoAresta ; **var** Grafo : TipoGrafo) : TipoAresta; **var** Aux, Prev, i: **integer**; A1: TipoValorAresta; v: Tipor; **begin for**  $v := 0$  **to** Grafo.  $r - 1$  **do begin** Prev := INDEFINIDO; Aux := Grafo.Prim [Aresta. Vertices [v]]; A1 := Aux **mod** Grafo.NumArestas; **while** (Aux >= 0) **and not** ArestasIguais (Aresta.Vertices , A1, Grafo) **do begin** Prev := Aux; Aux := Grafo.Prox[Aux] ; A1 := Aux **mod** Grafo.NumArestas; **end**;  $\mathbf{if}$  Aux  $\mathbf{y} = 0$ **then begin** { Achou } **if** Prev <sup>=</sup> INDEFINIDO **then** Grafo.Prim[Aresta. vertices [v]] := Grafo.Prox[Aux] **else** Grafo.Prox[Prev] := Grafo.Prox[Aux] ; **end**; { else writeln ('Nao existe aresta ou foi retirada antes'); } **end**; RetiraAresta := Grafo.Arestas[A1]; **for** i := 0 **to** Grafo. <sup>r</sup>−1**do** Grafo.Arestas[A1] . Vertices [ i ]:=INDEFINIDO; Grafo.Arestas[A1] .Peso := INDEFINIDO;

**end**; { RetiraAresta }

### **Implementação por Listas de Incidência Usando Arranjos**

**function** ExisteAresta (**var** Aresta : TipoAresta ; **var** Grafo : TipoGrafo ) : **boolean**; **var** v: Tipor; A1: TipoValorAresta; Aux: **integer**; EncontrouAresta : **boolean**; **begin** EncontrouAresta := **false**; **for** <sup>v</sup> := 0 **to** Grafo. <sup>r</sup> − 1 **do begin** Aux := Grafo. Prim [Aresta. Vertices [v]]; **while** (Aux <> −1) **and not** EncontrouAresta **do begin** A1 := Aux **mod** Grafo.NumArestas; **if** ArestasIguais (Aresta.Vertices , A1, Grafo) **then** EncontrouAresta := **true**;  $Aux :=$  Grafo. Prox [Aux]; **end**; **end**; ExisteAresta := EncontrouAresta; **end**; { ExisteAresta }

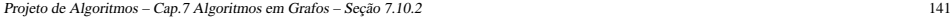

### **Implementação por Listas de Incidência Usando Arranjos**

**procedure** InsereAresta (**var** Aresta : TipoAresta ; **var** Grafo : TipoGrafo); var i, Ind: integer; **begin if** Grafo.ProxDisponivel = MAXNUMARESTAS + 1 **then writeln** ( 'Nao ha espaco disponivel para <sup>a</sup> aresta ' ) **else begin** Grafo.Arestas[Grafo.ProxDisponivel] := Aresta; **for** i := 0 **to** Grafo. <sup>r</sup> − 1 **do begin** Ind := Grafo.ProxDisponivel <sup>+</sup> i <sup>∗</sup> Grafo.NumArestas; Grafo.Prox[Ind] := Grafo.Prim[Grafo.Arestas[Grafo.ProxDisponivel].Vertices[i]]; Grafo.Prim [Grafo.Arestas [Grafo.ProxDisponivel]. Vertices [ i ]] := Ind; **end**; **end**; Grafo.ProxDisponivel := Grafo.ProxDisponivel <sup>+</sup> 1; **end**; { InsereAresta }

Projeto de Algoritmos – Cap.7 Algoritmos em Grafos – Seção 7.10.2 140

```
function ArestasIguais (var V1: TipoArranjoVertices;
                           var NumAresta: TipoValorAresta ; var Grafo: TipoGrafo ) : boolean;
var i, j: Tipor; Aux : boolean;
begin
  Aux := true ; i := 0;
  while ( i < Grafo. r ) and Aux do
    begin
    i := 0;
    while (V1[i] \leq S Grafo. Arestas [NumAresta]. Vertices [j]) and (i \leq Grafo \cdot r) do j := j + 1;
    if \mathbf{i} = \text{Grafo} \cdot \mathbf{r} then Aux := false; \mathbf{i} := \mathbf{i} + 1;
    end;
  ArestasIguais := Aux;
end; { ArestasIguais }
procedure FGVazio (var Grafo: TipoGrafo);
var i: integer;
begin
  Grafo.ProxDisponivel := 0;
  for i := 0 to Grafo.NumVertices - 1 do Grafo.Prim[i] := -1;
end; { FGVazio }
```
### **Programa Teste para Operadores do Tipo Abstrato de Dados Hipergrafo**

**for** i := 0 **to** Grafo.NumArestas−1**do**

#### **begin**

**write** ('Insere Aresta e Peso: '); **for**  $j := 0$  **to** Grafo. r − 1 **do read** (Aresta. Vertices [*j*]); readln (Aresta.Peso): InsereAresta (Aresta, Grafo);

#### **end**;

ImprimeGrafo (Grafo) ; **readln**;

**write** ('Lista arestas incidentes ao vertice: '); **read** (V1);

**if not** ListaIncVazia (V1, Grafo)

#### **then begin**

Ap := PrimeiroListaInc (V1, Grafo) ; FimListaInc := **false**;

#### **while not** FimListaInc **do**

#### **begin**

ProxArestaInc (V1, Grafo, Inc, Peso, Ap, FimListaInc); **write** ( Inc **mod** Grafo.NumArestas:2 , ' ( ' , Peso, ' ) ' ); **end**; **writeln** ; **readln**;

#### **end**

**else writeln** ( ' Lista vazia ' );

### **Programa Teste para Operadores do Tipo Abstrato de Dados Hipergrafo**

#### **program** TestaOperadoresTADHipergrafo;

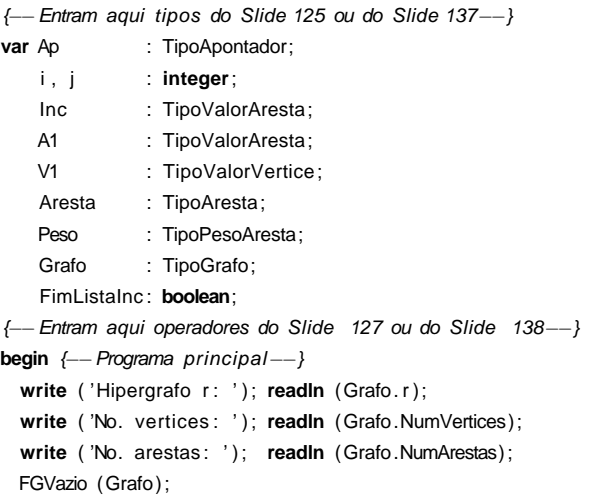

#### Projeto de Algoritmos – Cap.7 Algoritmos em Grafos – Seção 7.10.2 145

### **Implementação por Listas de Incidência Usando Arranjos**

{−−Operadores para obter <sup>a</sup> lista de arestas incidentes <sup>a</sup> um vertice−−}

**function** ListaIncVazia (**var** Vertice : TipoValorVertice ; **var** Grafo: TipoGrafo ) : **boolean**; **begin**

```
ListaIncVazia := Grafo.Prim[Vertice] = -1;
```
#### **end**;

**function** PrimeiroListaInc (**var** Vertice : TipoValorVertice;

**var** Grafo: TipoGrafo): TipoApontador;

#### **begin**

PrimeiroListaInc := Grafo.Prim[Vertice];

#### **end**;

**procedure** ProxArestaInc (**var** Vertice : TipoValorVertice ; **var** Grafo: TipoGrafo; **var** Inc : TipoValorAresta ; **var** Peso: TipoPesoAresta; **var** Prox: TipoApontador; **var** FimListaInc : **boolean**);

{−−Retorna Inc apontado por Prox−−}

#### **begin**

Inc := Prox **mod** Grafo.NumArestas; Peso := Grafo.Arestas[ Inc ] .Peso;

**if** Grafo.Prox[Prox] <sup>=</sup> INDEFINIDO **then** FimListaInc := **true else** Prox := Grafo.Prox[Prox] ; **end**; { ProxArestaInc }

Projeto de Algoritmos – Cap.7 Algoritmos em Grafos – Seção 7.10.2 144

```
procedure ImprimeGrafo (var Grafo : TipoGrafo);
var i, j: integer;
begin
  writeln ( ' Arestas: Num Aresta, Vertices, Peso ');
  for i := 0 to Grafo.NumArestas − 1 do
    begin
    write (i:2); for j := 0 to Grafo. r − 1 do write (Grafo. Arestas[i]. Vertices[j]:3);
    writeln (Grafo.Arestas[i].Peso:3);
    end;
  writeln ('Lista arestas incidentes a cada vertice: ');
  for i := 0 to Grafo.NumVertices − 1 do
    begin
    write (i:2); j := Grafo.Prim[i];
    while j <> INDEFINIDO do
      begin write ( \mathbf{j} mod Grafo.NumArestas:3); \mathbf{j} := Grafo.Prox[\mathbf{j}]; end;
    writeln;
    end;
end; { ImprimeGrafo }
```
Projeto de Algoritmos – Cap.7 Algoritmos em Grafos – Seção 7.10.2 148

### **Programa Teste para Operadores do Tipo Abstrato de Dados Hipergrafo**

```
write ('Existe aresta: ');
  for j := 0 to Grafo. r − 1 do read (Aresta. Vertices [ j ] ) ; readln;
  if ExisteAresta (Aresta,Grafo) then writeln ( 'Sim' ) else writeln ( 'Nao' );
  write ('Retira aresta: ');
  for j := 0 to Grafo. r - 1 do read (Aresta. Vertices [j]); readln;
  if ExisteAresta (Aresta , Grafo)
  then begin
       Aresta := RetiraAresta (Aresta, Grafo);
       write ('Aresta retirada:');
       for i := 0 to Grafo. r - 1 do write (Aresta. Vertices [i]:3);
       writeln (Aresta.Peso:4);
       end
  else writeln ( 'Aresta nao existe ' );
  ImprimeGrafo (Grafo);
end.
```